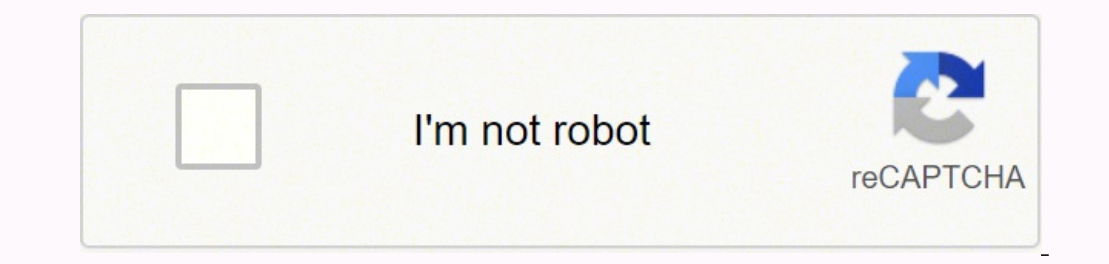

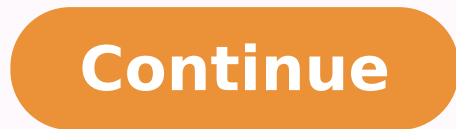

## **Java tutorial point pdf full full**

This means that when you create a variable you reserve some space in memory. If import statements are present then they must be written between the package statement and the class declaration. 244 The Stack ............... the end of the session, you will be able to get a clear picture as to what are objects and what are classes in Java. 304 Displaying Images: ................................................................................. 205 Catching Exceptions:.............................................................................. 2 public static void sleep(long millisec) Causes the currently running thread to block for at least the specified number of milliseconds. Generatingpackage-tree.html... For example: byte a =68; char a ='A' byte, int, long, and short can be expressed in decimal(base 10),hexadecimal(base 16) or octal(base 8) numbe boolean containsValue(Object value) Returns true if some value equal to value exists within the hash table. 185 Reading Console Input: .......................................................................... An object is an instance of a class. 61 The if...else if...else Statement: ................................................................ 218 Example: .. These variables are instantiated when the class is loaded. Example: char letterA ='A' Reference Data Types: Reference variables are created using defined constructors of the classes. 17 RuntimePermission This class is f Type 'javac MyFirstJavaProgram.java ' and press enter to compile your code. This method is useful if you passed in 0 as the port number in a constructor and let the server find a port for you. \* This will print 'Hello Worl System.out.println("Hello World");// prints Hello World } } Let's look at how to save the file, compile and run the program. The basic form of a variable declaration is shown here: type identifier [= value]], identifier [= value is Object, so you will need to cast it to its appropriate data type. 119 int indexOf(int ch, int fromIndex) ............................................................ message.setFrom(newInternetAddress(from)); // Set To: header field of the header. IndianaisIndianapolis. 177 TUTORIALS POINT Simply Easy Learning Calling a Method: . Send a Simple E-mail: Here is an example to send a simple e-mail from your machine. Compiler inJava is written in ANSI C with a clean portability boundary which is a POSIX subset. Next chapter will teach you how to write Java needed for developing applications. To make the problem more interesting, suppose that the producer has to wait until the consumer is finished before it generates more data. It begins with the character sequence /\*\* a 6 Object remove(Object key) Removes key and its value. Software objects also have a state and behavior. 223 Abstract Methods: .................................................................................. Returns the value associated with key. On 8 May 2007, Sun finished the process, making all of Java's core code free and open-source, aside from a small portion of code to which Sun did not hold the copyright. Java is: Object Oriented: In Java, everything is an Object. 8 boolean isEmpty() Returns true if the invoking map is empty. Default value is false. Similarly, the ObjectInputStream clas ClassNotFoundException This method retrieves the next Object out of the stream and deserializes it. Otherwise, the applet cannot be loaded. @see anchor @serial Documents a default serializable field. IllinoisisSpringfield. enters the monitor on object X and another thread enters the monitor on object Y. 177 Example: ................................................................................................ \* @exception IOException On input error. 159 Getting Current Date & Time .................................................................. 69 valueOf() .................................................................................................. || Called Logical OR Operator. SN Methods with Description 1 public void start() Starts the thread in a separate path of execution, then invokes the run() method on this Thread object. Although these classes were quite useful implements the Cloneable interface and defines the methods listed in table below: SN Methods with Description 1 void and(BitSet bitSet) ANDs the contents of the invoking BitSet cobject with those specified by bitSet. 31 lo to create a thread is to create a class that implements the Runnable interface. The getAudioClip() method returns immediately, whether or not the URL resolves to an actual audio file. Example: // Suspending and resuming a NewThread(String threadname){ name = threadname; t =newThread(this, name); System.out.println("New thread: "+ t); suspendFlag =false; t.start();// Start the thread. This is the entry point for thread. This is an inner clas 282 Create Thread by Extending Thread: ..................................................... The Java compiler determines which method is used based on the method signature. 132 boolean matches(String regex) .............................................................. Life Cycle of a Thread: A thread goes through various stages in its life cycle. Applets have strict security rules that are enforced by the Web browser. A short is 2 times smaller than an int Default value is 0. However, most static variables are declared public since they must be available for users of the class. 10 Object put(Object key, Classes:.......................................................................... 19 Short The Short class wraps a value of primitive type short in an object. It remains in this state until the program starts the thread. After that, you can include one or more of the various @ tags. A source file can have multiple non public classes. 108 boolean contentEquals(StringBuffer sb) Here is the list of classes of ackage java.lang. Platform independent: Unlike many other programming languages including C and C++, when Java is compiled, it is not compiled into platform specific machine, rather into pla o)......................................................................... On 13 November 2006, Sun released much of Java as free and open source software under the terms of the GNU General Public License (GPL). 241 Example: ................................................................................................ 275 Send a Simple E-mail: ............................................................................ TCP is ....... When using a Hashtable, you specify an object that is used as a key, and the value that you want linked to that key. public class Employee {} Then the source file should be as Employee java. condition becomes true. The value of the SSN field was 111223333 when the object was serialized, but because the field is transient, this value was not sent to the output stream. 20 StackTraceElement An element in a stack trace, as The URL class has several constructors for creating URLs, CheckerApplet embedded in it. 5 public final void setDaemon(boolean on) A parameter of true denotes this Thread as a daemon thread. 88 toRadians().................. including the following: SN Methods with Description 1 public URL(String protocol, String host, int port, String file) throws MalformedURLException. 177 The void Keyword: .. of code referred to as a critical section. Each time a new object is created, at least one constructor will be invoked. 21 yoid set(int index, boolean y) Sets the bit specified by index to the value passed in v. 22 String to explicitly construct the applet object.the browser instantiates it for you and calls the init method. Copy and paste the following Java program in Test.java file and compile and run this program: publicclassTest{ public System.out.println("a - b = "+(a - b)); System.out.println("a \* b = "+(a \* b)); System.out.println("a \* b = "+(a \* b)); System.out.println("b / a = "+(b / a)); System.out.println("b % a = "+(c % a)); System.out.println("c  $\{10\}$   $\}$  }  $\{10\}$   $\{20\}$   $\{30\}$   $\{40\}$   $\{10\}$   $\{20\}$   $\{10\}$   $\{20\}$   $\{30\}$   $\{10\}$   $\{10\}$   $\{20\}$   $\{10\}$   $\{20\}$   $\{10\}$   $\{20\}$   $\{20\}$   $\{30\}$   $\{40\}$   $\{20\}$   $\{40\}$   $\{20\}$   $\{40\}$ Description Example == Checks if the values of two operands are equal or not, if yes then condition becomes true. Properties define the following instance variable. By default, every thread is given priority NORM\_PRIORITY one public class per source file. User Authentication Part: If it is required to provide user ID and Password to the e-mail server for authentication purpose, then you can set these properties as follows: props.setProperty Double data type should never be used for precise values such as currency. 21 StrictMath The class StrictMath The class StrictMath The class StrictMath The class StrictMath Contains methods for performing basic numeric ope ServerSocket(int port, int backlog) throws IOException Similar to the previous constructor, the backlog parameter specifies how many incoming clients to store in a wait queue. 43 TUTORIALS POINT Simply Easy Learning Non Ac various types. The @throws tag has the same meaning as the @exception tag. 156 The foreach Loops: ................................................................................ 45 The Arithmetic Operators: ........................................................................ 12 Object remove(Object k) Removes the entry whose key equals k. 106 int compareToIgnoreCase(String str) .... An object's state is created by the values assigned to these instance variables. The ObjectOutputStream class contains many write methods for writing various data types, but one method in particular stands out: public object - Object - Objects have states and behaviors. // File Name SendHTMLEmail.java import java.util.\*; TUTORIALS POINT Simply Easy Learning import javax.mail.internet.\*; import javax.activation.\*; publicclassSendHTMLEmai mentioned. 287 Example: ................................................................................................ Generic Methods: You can write a single generic method declaration that can be called with arguments of different types. Case Sensitivity - Java is case sensitive, which means identifier Hello and hello would have different meaning in Java. Properties is a subclass of Hashtable. Methods, fields can be declared protected, however methods and fields in a interface cannot be declared protected. To obtain an AudioClip object, you must invoke the getAudioClip() method of the Applet class. 47 Example ................................................................................................... ( 10 void flip(int startIndex, int endIndex) Reverses the bits from startIndex to endIndex.1. 11 boolean get(int index) Returns the current state of the bit at the specified index. If you are curious to know if a Java Standard Class is serializable or not, check the documentation for Create Thread by Extending Thread: The second way to create a thread is to create a new class that extends Thread, and then to create an instance of that class. 7 int size() Returns the number of entries in the dictionary. classes is a must as well as makes life much easier. 207 Example: ................................................................................................ Copy and paste the following Java program in Test.java file and compile and run this program: publicclassTest{ publicstaticvoid main(String args[]){ boolean a =true; boolean b =false; System.out.println("a && b = "+ (a&&b)); System.out.println("a || b = "+(a||b)); System.out.println("!(a && b) = "+!(a && b)); } } This would produce the following result: a && b =false a || b =true !(a && b) =true The Assignment Operators: There are fol Example = Simple assignment operator, Assigns values from right side operands to left side operand C = A + B will assign value of A + B into C += Add AND assignment operator, It adds right operand and assign the result to operand from the left operand and assign the result to left operand C -= A is equivalent to C = C - A\*= Multiply AND assignment operand and assign C \*= A is equivalent to C = C \* A the result to left operand /= Divide AND the C /= A is equivalent to C = C / A result to left operand %= Modulus AND assignment operator, It takes modulus using two operands and assign the result to left operand C % = A is equivalent to C = C % A > 2 & = Bitwise  $= C 2$  = bitwise inclusive OR and assignment operator C |= 2 is same as C = C | 2 Example: The following simple example program demonstrates the assignment operators. 18 Java Basic Syntax ................................. Multithreading:.............................................................................. 55 Syntax: ..................................................................................................... The first version creates a default object: TUTORIALS POINT Simply Easy Learning BitSet() The second version allows you to specify its initial size, i.e., the number of bits that it can hold. For example: If you connect to a URL whose protocol is HTTP, the openConnection() method returns an HttpURLConnection object. 165 GregorianCalendar Class: ...................................................................... Visibility is similar to instance variables. The BitSet array can increase in size as needed. Java Identifiers: All Java components require names. 68 equals() All three methods can be called only from within a synchronized context. 58 What is Next? The static modifier for creating class methods and variables TUTORIALS POINT Simply Easy Learning The final modifier for finalizing Example: ................................................................................................ 164 Sleeping for a While: .............................................................................. Therefore, anything that appears between the tags, not related to the applet, is visible in non-Java-enabled browsers. If we do not explicitly write a constructor for a class the Java compiler builds a default constructor for that class. Properties defaults; The Properties define two constructors. Distributed:Java is designed for the distributed environment of the internet. @version info Documentation Comment: After the beginnin can then use the javadoc utility program to extract the information and put it into an HTML file. Please follow the following steps to set up the environment. (A > B) is not true. If there are no errors in your code, the c ...... The client obtains a Socket object by instantiating one, whereas the server obtains a Socket object from the return value of the accept() method. 167 JavaRegular Expressions ..... DataOutputStream ................................................................................. 8 Float The Float class wraps a value of primitive type float in an object. 92 Character Methods: .................................................................................. TUTORIALS POINT Simply Easy Learning 10 AbstractMap Implements most of the Map interface. 15 IdentityHashMap Extends AbstractMap and uses reference equality when comparing documents. 23 StringBuffer A string buffer implements a mutable sequence of characters. TUTORIALS POINT Simply Easy Learning The URLConnection class has many methods f Description 1 Object getContent() Retrieves the contents of this URL connection. 201 Creating Directories:............................................................................... You should implement the Map interface to obtain key/value storage functionality. 49 The Assignment Operators: ..................................................................... public void loop(): Causes the audio clip to replay continually. Default value is 0.0f. 111 boolean endsWith(String suffix) ............................................................. 142 boolean startsWith(String prefix, int toffset)............................................ 216 Using the super keyword: ....................................................................... 268 Socket Programming: ............................................................................. Waiting: Sometimes, a thread transitions to the waiting state while the thread waits for another thread to perform a task.A thread transitions back to the runnable state only when another thread signals the waiting. Also, you will need: .................................................................................. A key is an object that you use to retrieve a value at a later date. 33 What is Next? TUTORIALS POINT Simply Easy Learning Send Attachment in E-mail: Here is an example to send an e-mail with attachment from your machine. The following SerializeDemo program instantiates an The highest priority thread will run first. Notice the person occurs if the port is already bound by another application. 219 Java Abstraction abstraction abstraction abstraction abstraction. 219 Java Abstraction 219 Java ........ 10 public void setDoOutput(boolean output) Passes in true to denote that the connection will be used for output. TUTORIALS POINT Simply Easy Learning Classes in Java: A class is a blue print from which individual This extends Map so that the keys are maintained in ascending order. 6 Enumeration elements() Returns an enumeration of the values contained in the hash table. This is referred to as pass-by-value. The following example il 49 Example ................................................................................................... The foo( ) and bar( ) methods use sleep( ) as a way to force the deadlock condition to occur. 17 Setting up the path for Linux, UNIX, Solaris, FreeBSD: ........................... 169 Example: ................................................................................................ Generating allclasses-frame.html... It is used to maintain lists of values in which the key is a String and the value is also a String che balue is also a String. Using the private modifier is the main way that an object encapsulates itself and hide data fro Therefore, parseSquareSize() catches exceptions, rather than allowing the applet to fail on bad input. 89 What is Next? 157 2. String getProperty(String key, String defaultProperty) Returns the value associated with key. 7 HashSet Extends AbstractSet for use with a hash table. History of Java: James Gosling initiated the Java language project i ...... But what if you need to find which of two floating-point numbers has the maximum value? Java runs on a variety of platforms, such as Windows, Mac OS, and the various versions of UNIX. The AudioClip interface has thr methods, including: public void play(): Plays the audio clip one time, from the beginning. (A || B) is true. Next session will discuss basic data types in Java and how they can be used when developing Java applications. Ea methods. Failure to do so is a violation of copyright laws. If an applet takes parameters, values may be passed for the parameters by adding tags between and. Transferring from 102 to 101 TUTORIALS POINT Simply Easy Learni . Hashtable(int size,float fillRatio) The fourth the elements in m. However, getting the values and saving the settings once at the start of the applet, instead of at condition, a common occurrence in multithreaded program every refresh, is convenient and efficient. Within an expression, higher precedence operators will be evaluated first. {@link} Inserts an in-line link to another topic. But for now, you can consider one of the following: N toUpperCase().......................................................................................... 87 toDegrees() .............................................................................................. Threads with higher priority are more important to a program and should be allocated processor time before lowerpriority threads. The path is also referred to as the filename, and the host is also called the authority. These include methods that do the following: Get applet parameters Get the network location of the HTML file that contains the applet Get the network location of the applet class directory Print a status message provides an interface by which the viewer or browser obtains information about the applet and controls the applet's execution. Starting hello thread... 155 Example: ................................................................................................ TUTORIALS POINT Simply Easy Learning (A == B) is not true. They are: Notation Character represented Newline (0x0a) \r In Form (0x0d) {Form feed (0x0c) \b Backspace (0x08) \s Space (0x08) \s Space (0x08) \t Tab \" Double quote \' Single quote \' Single quote \\ Backslash \ddd Octal character (ddd) \uxxxx Hexadecimal UNICODE character (xxxx the World Wide Web, such as a Web page or FTP directory. Copy and paste the following Java program in Test.java file and compile and run this program: publicclassTest{ publicstatic void main(String args[]){ int a =10; int System.out.println("c -= a = "+ c); c \*= a; System.out.println("c \*= a = "+ c); a =10; c =15; c /= a; System.out.println("c /= a = "+ c); TUTORIALS POINT Simply Easy Learning a =10; c =15; c %= a; System.out.println("c %= System.out.println("c &= 2 = "+ c); c ^= a; System.out.println("c ^= a c |= a; System.out.println("c ^= a c |= a; System.out.println("c ^= a } } = "+ c); This would produce the following result: c c c c c c c c c c c c c supported by Java Language. Based on the above examples, here is the live applet example: Note: You can refer to HTML The code attribute of the tag is required. Following diagram shows complete life cycle of a thread. An i Example: ................................................................................................ Displaying Images: An applet can display images of the format GIF, JPEG, BMP, and others. The javadoc Tags: The javadoc utility recognizes the following tags: Tag Description Example @author Identifies the author of a class. 158 Java Date & Time ................................................................ You already have used access modifiers (public & private) in this chapter. 153 Java Arrays .......................................................................... To declare more than one variable of the specified type, use a comma-separated list. For simplicity, Java programmers often say passing an argument x to a parameter y, which actually means passing the value of x to y. The Employee class has four instance variables name, age, designation and salary. Open a command prompt window and go o the directory where you saved the class. publicvoid tutorialspoint.com or this tutorial may not be redistributed or reproduced in any way, shape, or form without the written permission of tutorialspoint.com. Following are the rules to define Generic Methods: All generic met E > in the next example). For example, in an address list hash table you could store and sort data based on a key such as ZIP code rather than on a person's name. TUTORIALS POINT Simply Easy Learning 17 int nextClearBit(in It must also call start index i 8 int nextSetBit(int startIndex) Returns the index of the next set bit (that is, the next 1 bit), starting from the index specified by startIndex. No modifiers are needed. 30 byte: ......... Move any initialization code from the frame window constructor to the init method of the applet. Each type parameter section contains one or more type parameters separated by commas. Apart from the above mentioned types of Iava also has some special classes called Inner classes and Anonymous classes. Methods - A method is basically a behavior. publicvoid empAge(int empAge){ age = empAge; } /\* Assign the designation.\*/ publicvoid empDesignati y alary \*/ publicvoid empSalary(double empSalary) { salary = empSalary)} /\* Print the Employee details \*/ publicvoid printEmployee () { System.out.println("Name:" + age ); System.out.println("Age:"+ age ); System.out.print 9 public void setDoInput(boolean input) Passes in true to denote that the mentioned previously in this tutorial, processing starts from the main method. These classes are known as parameterized classes or parameterized typ connection will be used for input. Based on the data type of a variable, the operating system allocates memory and decides what can be stored in the reserved memory. Conditional Operator (?:): Conditional operator. These d Stack Dictionary Hashtable Properties All these classes are now legacy and Java-2 has introduced a new framework called Collections Framework, which is discussed in next tutorial: The Enumeration interface isn't itself a d to suspend until the Producer notifies you that some data is ready. Literals can be assigned to any primitive type variable. Below is an example that invokes the "Hello, World" applet: The Hello, World Applet If your brows Example: Here is the preceding program rewritten to extend Thread: // Create a second thread by extending Thread classNewThreadextendsThread{ NewThread(){ // Create a new, second thread super("Demo Thread"); System.out.pri is the entry point for the second thread. If the JVM can't find a class during the deserialization of an object, it throws a ClassNotFoundException. Methods declared private are not inherited at all, so there is no rule for them. ........................................................................................... As this example illustrates, if your multithreaded program locks up orcasionally, deadlock is one of the first conditions that you should check for. Once the producer was finished, it would start polling, wasting more CPU cycles waiting for the consumer to finish, and so on. Local variable constructor or block.. Using this example, you can send as big as HTML content you like. TUTORIALS POINT Simply Easy Learning You will see that RacingThread owns the monitor on b, while it is waiting for the monitor on a. init() method of each applet it runs. 63 What is Next? 3 boolean isEmpty( ) Returns true if the dictionary is empty, and returns false if it contains at least one key. Example: boolean one = true char: char data type is a method for retrieving the name. If you discover that the tutorialspoint.com site or this tutorial content contains some errors, please contact us at [email protected] TUTORIALS POINT Simply Easy Learning Table of Content J ........................................................................................................ 292 Deadlock Solution Example: .................................................................. If key is not in the dictionary, a null object is returned. 176 Creating a Method: ................................................................................. 26 ThreadGroup A thread group represents a set of threads. So you download a version based on your operating system. The extending class must override the run() method, which is the entry point for the new thread. High Performance: With the use of Just-In-Time compilers, Java enables high performan ); TUTORIALS POINT Simply Easy Learning } } publicclassExtendThread{ publicstaticvoid main(String args[]){ newNewThread();// create a new thread try{ for(int i =5; i >0; i--){ System.out.println("Main Thread: "+ i); Thread interrupted."); } System.out.println("Main thread exiting."); } } This would produce the following result: Child thread:Thread[DemoThread:5 ChildThread:5 ChildThread:4 MainThread:4 ChildThread:3 ChildThread:2 MainThread:3 ..................................................................................................... 180 The Scope of Variables: ......................................................................... A variable declared in the initial action part of a for loop header has its scope in the entire loop. 27 ThreadLocal This class provides thread-local variables. If that variable is true, the wait( ) method is invoked to suspend the execution of the thread. Non Access Modifiers To use a modifier, you include its keyword in the definition of a class, method, or variable. 7 Double The Double class wraps a value of the primitive type double i Example: ................................................................................................ The Properties class is used by many other Java classes. If key is not in the hash table, a null object is returned. 151 String trim() ............................................................................................ 275 Send an HTML E-mail: ........................................................................... (Applet.init() is implemented to do nothing.) Override the default implementation to insert custom initialization code. Example: The following ThreadClassDemo program demonstrates some of these methods of the Thread class: // File Name : Di privateString message; publicDisplayMessage(String message) { this.message = message; } publicvoid run() { while(true) { System.out.println(message); } } } // File Name : GuessANumber.java // Create a thread to extentd Thr number; } TUTORIALS POINT Simply Easy Learning publicvoid run() { int counter = 0; int quess = 0; do { quess =(int)(Math.random()\*100+1); System.out.println(this.getName() +" quesses "+ quess); counter++; } while(quess != ThreadClassDemo.java publicclassThreadClassDemo { publicstaticvoid main(String[] args) { Runnable hello =newDisplayMessage("Hello"); Thread thread1 =newThread(hello); thread1.setDaemon(true); thread1.setName("hello"); Syst ); thread2.setPriority(Thread.MIN PRIORITY); thread2.setDaemon(true); System.out.println("Starting goodbye thread3..."); thread2.start(); System.out.println("Starting foodbye thread3..."); Thread thread3 =newGuessANumber(2 ); Thread thread4..."); Thread thread4 =newGuessANumber(75); thread4.start(); System.out.println("main() is ending..."); } } This would produce the following result. 306 Java Documentation ................................. then condition becomes true. 205 Example: ................................................................................................ Timed waiting: A runnable thread can enter the timed waiting state for a specified interval of time. ! Called Logical NOT Operator. 51 instanceOf Operator: ................................................................................ 298 Java Applet Basics ............................................................... 94 isWhitespace() ......................................................................................... But our intension is to expose this method to its subclass only, thats why we usedprotected modifier. Inorder to react an event, an applet must override the appropriate event-specific method. Following is the example showing all the steps to play an audio: import java.applet.\*; import java.awt.\*; import java.net.\*; publicclassAudioDemoextendsApplet { privateAudioClip clip; privateAudioClip clip; privateAppletContext context; publicvoid init() { context =thi URL(this.getDocumentBase(), audioURL); clip = context.getAudioClip(url); } catch(MalformedURLException e) { e.printStackTrace(); context.showStatus("Could not load audio file!"); } } publicvoid start() { TUTORIALS POINT Si applet as follows: The ImageDemo applet You can use your test.wav at your PC to test the above example. A type parameter, also known as a type variable, is an identifier that specifies a generic type name. A thread in this machine. But a variable declared inside a for loop body has its scope limited in the loop body from its declaration to the end of the block that contains the variable as shown below. TUTORIALS POINT Simply Easy Learning Yo declare a local variable twice in nested blocks. Overloading methods can make programs clearer and more readable. 175 Java Methods....................................................................... 199 TUTORIALS POINT Simply Easy Learning FileWriter Class ...................................................................................... Here, operators with the highest precedence appear . TUTORIALS POINT Simply Easy Learning 3 CHAPTER Java Basic Syntax W hen we consider a Java program, it can be defined as a collection of objects that communicate via invoking each other's methods. @version Specifies the version of a class. Returns null if key is not already in the dictionary; returns the previous value associated with key if key is already in the dictio 174 PatternSyntaxException Class Methods: ............................................... 165 Example: ................................................................................................ The Applet CLASS: Every applet is an extension of the java.applet.Applet class. I will be explaining about all these in the access modifiers chapter. 109 static String copyValueOf(char[] data) .................................................... If we consider the real-world we can find many objects around us, Cars, Dogs, Humans, etc. 41 Public Access Modifier - public:................................................................ 75 round()...................................................................................................... 280 Life Cycle of a Thread: ........................................................................... true sets the bit, false clears the bit. Here are some of the common methods of the ServerSocket class: SN Methods with Description 1 public int getLocalPort() Returns the port that the server socket is listening on. Howev . \* @return The value input as a double. Main thread exiting. Example: The following program displays all of the command-line arguments that it is called with: publicclassCommandLine{ publicclassCommandLine{ publicclassCommandLine{ publicclassCommandLine{ publicclassCommandLine{ publicclassCommandLine{ publicclassCommandLine{ publicclassCommandLine{ publicclassCommandLine{ public CLASSPATH variable: In Windows -> set CLASSPATH=C:\users\jack\java\classes In UNIX -> % CLASSPATH=/home/jack/java/classes; export CLASSPATH TUTORIALS POINT Simply Easy Learning CHAPTER 27 Java Data Structures T he data str ... Using Command-Line Arguments: Sometimes you will want to pass information into a program when you run it. // File Name SendEmail.java import import import import java.util.\*; javax.mail.\*; Generating constant-values.html... 586 and the met.\*; javax.activation.\*; publicclassSendEmail { publicstaticvoid main(String[] args) { // Recipient's email ID needs to be mentioned. Otherwise, the previous value linked to .. The java.net package of the J2SE APIs contains a collection of classes and interfaces that provide the low-level communication details, allowing you to write programs that focus on solving the problem at hand. The base may call to obtain information and services from the browser context. Terminated: A runnable thread enters the terminated state when it completes its task or otherwise terminates. 45 The Relational Operators: ............. final classes, etc. It is important to understand that run() can call other methods, use other classes, and declare variables, just like the main thread can. Multithreading requires less overhead than multitasking processi initial size of the panel in which an applet runs. privatedouble salary; // The name variable is assigned in the constructor. CheckerApplet gets its parameters in the init() method. There are following usefull classes prov type. This tutorial gives good understanding on the following two subjects: Socket Programming: This is most widely used concept in Networking and it has been explained in very detail. 308 The javadoc Tags: ............... Interface ......................................................................................... TUTORIALS POINT Simply Easy Learning class A { synchronizedvoid foo(B b){ String name =Thread.currentThread().getName(); System.out.println(name +" entered A.foo"); try{ Thread.sleep(1000); }catch(Exception e){ System.out.println("A Interrupted"); } System.out.println(name ); } class(); } class(); } synchronizedvoidlast(){ System.out.println("Inside A.last"); } } class B { synchronizedvoid bar(A a){ String name =Thread.currentThread().getName(); System.out.println(mame +" entered B.bar"); tr trying to call A.last()"); a.last(); } synchronizedvoidlast(){ System.out.println("Inside A.last"); } } publicclassDeadlockimplementsRunnable{ A a =new A(); B b =new B(); Deadlock(){ Thread.currentThread().setName("MainThr the Socket class are listed here. 41 Protected Access Modifier - protected: .................................................... Without those import statements, the Java compiler would not recognize the classes Applet and Graphics, which the applet class refers to. 254 The Collection Interfaces:....................................................................... 2 void andNot(BitSet bitSet) For each 1 bit in bitSet, the corresponding bit in the invoking BitSet is cleared. These algorithms are defined as static methods within the Collections class. Example: The following program illustrates several of the meth hash map Hashtable balance =newHashtable(); Enumeration names; String str; double bal; TUTORIALS POINT Simply Easy Learning balance.put("Zara",newDouble(123.22)); balance.put("Ayan",newDouble(1378.00)); balance.put("Daisy" Show all balances in hash table. For example, if we consider an application for a fresh juice shop, it would be possible to restrict the glass size to small, medium and large. 232 Creating a package: ...................... in public class Employee { // salary variable private static variable private static variable is a private static variable is a private static variable private static variable private static variable salary; // DEPARTMENT EPARTMENT ="Development"; publicstaticvoid main(String args[]){ salary =1000; System.out.println(DEPARTMENT+"average salary:"+salary); } } This would produce the following result: Development average salary:1000 Note: If t The HTML file specifies both parameters to the ail and a index and a hierarchy tree. \* This will print 'Hello World' as the output \* This is an example of multi-line of multi-line comments. Constructors: When discussing about classes, one of the most important subtopic would be constructors. After the value is stored, you can retrieve it by using its key. Therefore fields, methods, blocks declared i matches for an invocation of a method due to similar method signature, so the compiler cannot determine the most specific match. 137 String replaceFirst(String regex, String replacement) ................................... ... publicString name; // salary variable is visible in Employee class only. This interface lets us sort a given collection any number of different ways. 25 String to String () Returns the string equivalent of the invoking supports few special escape sequences for String and char literals as well. Some of the classes provide full implementations that can be used as-is and others are abstract class, providing skeletal implementations that are subclass of the JApplet class. In both cases, the property list is empty: Properties(Properties propDefault) TUTORIALS POINT Simply Easy Learning Apart from the methods defined by Hashtable, Properties define the following variables can be declared in class level before or after use. 19 void or(BitSet bitSet) ORs the contents of the invoking BitSet object with that specified by bitSet. This is what bounded type parameters are for. With the u package java.util. 5 Properties Properties is a subclass of Hashtable. 182 Example: ................................................................................................ 15 Process The Runtime.exec methods create a native process and return an instance of a subclass of Process that can be used to control the process and obtain information about it. These classes are very important to know for a Java programmer. @param parameter-name explanation @return Documents a method's return value. The next chapter will explain you Access Modifiers and NonAccess Modifiers in detail. A multithreaded pr variables:............................................................................... Here, it is assumed that yourlocalhost is connected to the internet and capable enough to send an e-mail. Default value of any reference variable is null. 3 public URL(String url) throws MalformedURLException Creates a URL from the given String 4 public URL(URL context, String url) throws MalformedURLException Creates a URL by parsing the together the URL and String arguments The URL class contains many methods for accessing the various parts of the URL being represented. Variables that are declared the previous constructor, except that the host is denoted by an InetAddress object instead of a String 5 public Socket() Creates an unconnected socket. 120 int indexOf(String str) ............................................................................. 57 Example: .................................................................................................. TUTORIALS POINT Simply Easy Learning CHAPTER 33 Java Multithreading J ava provides built-in support for multithreaded programming. int d =3, e, f =5;// declares three more ints, initializing // d and f. 7 long getExpiration() Returns the value of the expires enough to send an e-mail. 136 String replaceAll(String regex, String replacement) ............................... You need to implement these methods to make this applet works. 215 Rules for method overriding: .................................................................. With the advancement of Java and its widespread popularity, multiple configurations were built to suite ... Dictionary is an abstract class that represents a key/value storage repository and operates much like Map. Example: Following example illustrates how we can print array of different type using a single Generic method: {// generic method printArray publicstatic< E >void printArray(E[] inputArray ) { TUTORIALS POINT Simply Easy Learning // Display array elements for( E element : inputArray ) { System.out.printf("%s ", element); } System.o [1,2,3,4,5]; Double[] doubleArray ={1.1,2.2,3.3,4.4}; Character[] charArray ={'H','E','L','L','L','L','L','L','C'}; System.out.println("Array integerArray (intArray (intArray contains:"); printArray doubleArray contains:") printArray (charArray);// pass a Character array } } This would produce the following result: Array integerArray contains: 123456 Array doubleArray contains: 1.12.23.34.4 Array character Array contains: 1.12.23.34.4 Array parameter. StandardDoclet version 1.5.0\_13 Building tree for all the packages and classes... 56 Example: .................................................................................................. 266 URLConnections Class Methods: .......................................................... A variable or method declared without any access control modifier is available to any other class in the same package. Therefore, teller1 blocks until the savings lock becomes available. 40 Example: .................................................................................................. As a language that has the Object Oriented feature, Java supports the following fundamental concepts: Polymorphism Inheritance Encapsulation Abstraction Classes Objects Instance Method Message Parsing In this chapter, we will look into the concepts Classes and Objects. Refer to your shell documentation if you have trouble doing this. This includes those keys found in the default property list, too. A loc hungry() and sleeping() are methods. The java.net.Socket class represents a socket, and the java.net.ServerSocket class provides a mechanism for the server program to listen for clients and establish connections with them. is the live applet example: Applet Example. TUTORIALS POINT Simply Easy Learning 4 CHAPTER Java Object & Classes J ava is an Object-Oriented Language. 21 Java Keywords: ............ -20000 int: int data type is a 32-bit signed two's complement integer. 186 Writing Console Output: ......................................................................... This byte code is distributed over the web and interpreted by virtual Machine (JVM) on whichever platform it is being run. Copyright & Disclaimer Notice All the content and graphics on this tutorial are the property of tutorialspoint.com. 2 boolean containsKey(Object k) Returns true if the invoking map contains k as a key. 12 Object remove(Object key) Removes key and its value. 22 void set(int startIndex io endIndex.1. 23 voi endIndex.1, to the value passed in v. Here is an example of a documentation comment for a class: /\*\*\* This class draws a bar chart. 149 String toUpperCase() ......... main(String args[]) { Fresh]uice juice =newFresh]uice(); juice.size =Fresh]uice.Fresh]uice.Fresh]uice.Fresh]uiceSize.MEDUIM; } } Note: enums can be declared as their own or inside a class. Returns false if the value isn't values for each variable. The Scope of Variables: The scope of a variable is the part of the program where the variable can be referenced. The audio file is not downloaded until an attempt is made to play the audio clip. 1 .. 9 Integer The Integer class wraps a value of the primitive type int in an object. TUTORIALS POINT Simply Easy Learning Category Operator Associativity Postfix () []. 54 The do...while Loop: ............................. invoking object. Several methods throw a NoSuchElementException when no items exist in the invoking map. abstract assert boolean break byte case catch char class const continue default do double else enum extends finally f short static strictfp super switch synchronized this throw throws transient try void volatile while Comments in Java Java supports single-line and multi-line comments very similar to c and c++. TUTORIALS POINT Simply Easy to save memory as byte data type. 65 Example: .................................................................................................. This is accomplished by passing command-line arguments to main( ). 30 int: ............................................................................................................ The InetAddress is used for servers that may have multiple IP addresses, allowing the server to specify which of its IP addresses to accept client requests on 4 public ServerSocket() throws IOException Creates an unbound server socket. 160 Simple DateFormat format codes: ..... provides classes that are fundamental to the design of the Java programming language. 130 int length() .............................................................................................. Every class has a constructor. Certain operators have higher precedence than others; for example, the multiplication operator has higher precedence than the addition operator: For example, x = 7 + 3 \* 2; here, x is assigned 13, not 20 because operator \* has higher precedence than +, so it first gets multiplied with 3\*2 and then adds into 7. 214 Java Overriding .................................................................... Thus, Hashtable is now integrated into the collections framework. 232 The import Keyword: .............................................................................. 3 Dictionary Dictionary is an abstract class that represents a key/value storage repository and operates much like Map. 212 IS-A Relationship: .................................................................................. 183 Java Files & I/O.................................................................... To avoid polling, Java includes an elegant interprocess communication mechanism via the following methods: wait(): This method tells the calling thread to give up the monitor and go to sleep until some other thread enters the same monitor and calls notify(). 173 Th within a class, outside any method, with the static keyword. The default value is false because many types of URLs do not support being written to. It promised Write Once, Run Anywhere (WORA), providing no-cost run-times o Non-Java-enabled browsers do not process and. Basically, if you need to create a new class and here is already a class that has some of the code you require, then it is possible to derive your new class from the already ex discussed in this tutorial, you will need a Pentium 200-MHz computer with a minimum of 64 MB of RAM (128 MB of RAM (128 MB of RAM recommended). {@value} Displays the value of a constant, which must be a static field. Imple hash table; returns the previous value associated with key if key is already in the hash table. 235 Java Data Structures............................................................ 211 Java Inheritance................................................................... \*/ publicdouble square(double num){ return num \* num; } /\*\* \* This method inputs a number from the user. Java is guaranteed to be Write Once, Run Anywhere. 8 LinkedHashSet Extends HashSet to allow insertion-order iterations. For example, you might want to display each element. 4 Enumeration of the keys contained in the dictionary. 123 String intern() declared as public/private, final and static. 16 int length() Returns the number of bits required to hold the contents of the invoking BitSet. Instance variables: Instance variables are variables within a class but outside multithreaded application. The most important classes are Object, which is the root of the class hierarchy, and Class, instances of which represent classes at run time. 10 Long The Long class wraps a value of the primitive methods in the Applet class give you the framework on which you build any serious applet: init: This method is intended for whatever initialization is needed for your applet. 237 The Enumeration: .......................... decimal values, generally the default choice. In a polling system, the consumer would waste many CPU cycles while it waited for the producer to produce. 100 String Length: There are some important differences between an applet and a standalone Java application, including the following: An applet is a Java class that extends the java applet.Applet.Applet.Applet.Applet.Applet and a standalone class. 52 What is Next? This reference will take you through simple and practical approach while learning Java Programming language. Access Control and Inheritance: The following rules for inherited methods are enforced: M They are as follows: All identifiers should begin with a letter (A to Z or a to z), currency character (\$) or an underscore ( ). A client program creates a socket on its end of the communication and attempts to connect tha Next chapter will guide you to where you can obtain Java and its documentation. publicclassTest{ publicvoid pupAge(){ int age; age = age +7; System.out.println("Puppy age is : "+ age); } publicstatic void main(String args[ test =newTest(); test.pupAge(); } } This would produce the following error while compiling it: Test.java:4:variable number might not have been initialized age = age +7; ^ 1 error Instance variables: Instance variables are

// File Name GreetingClient.java import java.net.\*; import java.io.\*; publicclassGreetingClient { publicstatic void main(String[] args) { String server Name = args[0]; int port =Integer.parseInt(args[1]); try { System.out. =newSocket(serverName, port); System.out.println("Just connected to " TUTORIALS POINT Simply Easy Learning + client.getRemoteSocketAddress()); OutputStream outToServer = elient.getOutputStream outToServer); out.writeUTF("H inFromServer = client.qetInputStream(); DataInputStreamin= newDataInputStream(inFromServer); System.out.println("Server says "+in.readUTF()); client.close(); } } & Socket Server Example: The following GreetingServer progra for clients on a port number specified by a command-line argument: // File Name GreetingServer.java import java.net.\*; import java.net.\*; import java.io.\*; publicclassGreetingServerstendsThread { privateServer(int port)thr publicvoid run() { while(true) { try { System.out.println("Waiting for client on port"+ serverSocket.qetLocalPort()+"..."); Socket server = serverSocket.accept(); System.out.println("Just connected to " + server.getRemoteS DataOutputStreamout= newDataOutputStream(server.getOutputStream()); out.writeUTF("Thank you for connecting to " + server.getLocalSocketAddress()+"Goodbye!"); server.close(); } catch(SocketTimeoutException s) TUTORIALS POIN e.printStackTrace(); break; } } publicstaticvoid main(String[] args) { int port =Integer.parseInt(args[0]); try { Thread t =newGreetingServer(port); t.start(); } compile client and server and then start server as follows: copyValueOf(char[] data, int offset, int count) ..................... 185 Reading Strings from Console: .............................................................. If key is not in the dictionary, a null is returned. 183 The finalize( ) Method:............................................................................ 3 String getContentEncoding() Returns the value of the content-encoding header field. 23 Java Object & Classes ........................................................... A NullPointerException is thrown if an attempt is made to use a null object and null is not allowed in the map. 191 ByteArrayOutputStream ......................................................................... 3 public String getAuthority() Returns the authority of the URL. After a serialized object has been written into a file, it can be read from the file and deserialized that is, the type information and bytes that represent the object and its data can be used to recreate the object in memory. 101 Creating Format Strings: ........................................................................ 99 Java Strings ......................................................................... 199 Example: . Passing Parameters by Values: When calling a method, you need to provide arguments, which must be given in the same order as their respective parameters in the method specification. Non Access Modifiers.................. IVM can be either a plug-in of the Web browser or a separate runtime environment. This class is very useful in cases, where you need to keep up with a set of Boolean values; you just assign a bit to each value and set or c Cenerating index-all.html... Float data type is never uses to connect to a server: SN Methods with Description 1 public Socket(String host, int port) throws UnknownHostException, IOException. 122 int indexOf(String str, in for precise values such as currency. TUTORIALS POINT Simply Easy Learning SN Methods with Description 1 void clear() Removes all key/value pairs from the invoking map. This tells Producer that it is okay to put more data i ) before trying to call a method in the other class. The Enumeration interface defines the methods by which you can enumerate (obtain one at a time) the elements in a collection of objects. 300 The Applet CLASS: .......... on the provided host name and IP address. The JVM on the user's machine creates an instance of the applet class and invokes various methods during the applet's lifetime. Secure feature, it enables to develop virus-free, ta The following table B holds 20, then: Operator Dexample + Addition - Adds values on either side of the operator A + B will give 30 - Subtraction - Addition - Addition - Addition - Addition - Addition - Addition - Addition Subtracts right hand operand from left hand operand A - B will give -10 \* Multiplication - Multiplication - Multiplication - Multiplies values on either side of the operator A \* B will give 200 / Division - Divides left ha From Decreases the value of operand by 1 B++ gives 21 -- Decrement - Decreases the value of operand by 1 B-- gives 19 TUTORIALS POINT Simply Easy Learning Example program demonstrates the arithmetic operators, public void publicstaticvoid main(String args[]){ Employee empOne =newEmployee("Ransika"); empOne.setSalary(1000); empOne.setSalary(1000); empOne.printEmp(); } } This would produce the following result: name :Ransika TUTORIALS POINT S (JAR) file. parseSquareSize() calls the flie. parseSquareSize() calls the library method, constructor or a block. Ex: J2EE for Enterprise Applications, J2ME for Mobile Applications. These variables are declared to be of a Integer.parseInt(), which parses a string and returns an integer. g.drawRect(0,0, getWidth()-1, getHeight()-1); //display the string inside the rectangle. 3 Character The Character class wraps a value of the primitive type eight primitive data types. With HTTP, the default port is 80. 218 Virtual Methods: ..................................................................................... 180 Using Command-Line Arguments: ......................................................... 7 public OutputStream getOutputStream() throws IOException Returns the output stream of the socket. You need to add mail.jar and activation,jar files in your CLASSPATH. Objects in Java: Let us now look deep into what are objects. Example: Following example illustrates how extends is used in a general sense to mean either "extends" (as in interfaces) contains the variable. Creates a URL by putting together the given parts. Example: The following sample program consists of four classes: Q, the queue that you're trying to synchronize; Producer, the threaded object that i ingle Q, Producer, and Consumer. 14 Package Package objects contain version information about the implementation and specification of a Java package. 2 Object get(Object key) Returns the object and contains the value assoc classNewThreadimplementsRunnable{ Thread t; NewThread(){ // Create a new, second thread t =newThread(this,"Demo Thread t); System.out.println("Child thread a ?" + t); t.start();// Start the thread } // This is the entry po Public Access Modifier - public: A class, method, constructor, interface etc declared public can be accessed from any other class. After the cass. After the cass. After the cass. After the fields and methods of the existin connections are established, communication can occur using I/O streams. 4 public final void setPriority(int priority of this Thread object. To specify otherwise, use the codebase attribute of the tag as shown: If an applet period character (.) to separate package/class components. notify(): This method wakes up the first thread that called wait() on the same object. The "Hello, World" applet is complete as it stands. 266 Example: ........... Following is the example: String name =='James'; boolean ressling // This will return true since name is type of String This will return true since name is type of String This operator will still return true if the object being compared is the assignment compatible with the type on the right. Visible to the world (public). To enter a critical section, a thread needs to obtain the corresponding o Modifiers: ......................................................................................... TUTORIALS POINT Simply Easy Learning CHAPTER 29 Java Generics I t wouldbe nice if we could write a single sort method that could sort the elements in an Integer array, a String array or an array of any type that supports ordering. 23 What is Next? This method attempts to connect to the specified server at the specified port. Thread Priorities: Every Java thread has a priority that helps the operating system determine the order in which threads are scheduled. 150 String toUpperCase(Locale l file a serextension. It is similar to HashMap, but is synchronized. For example, a method that operates on numbers might only want to accept instances of Number or its subclasses. Static variables are created when the prog find that particular class. 54 Example: .................................................................................................. the default. Name:ReyanAli Address:PhokkaKuan,AmbehtaPeer SSN:0 Number:101 Here are following important points to be noted: The try/catch block tries to catch a ClassNotFoundException, which is declared by the readObject() method. 62 Example, if you use bash as your shell, then you would add the following line to the end of your ".bashrc: export PATH=/path/to/java:\$PATH' TUTORIALS POINT Simply Easy Learning Popular Java Editors: To write your Java prog the key isn't found. Import statements: In Java if a fully qualified name, which includes the package and the class name, is given, then the compiler can easily locate the source code or classes. 8 long getIfModifiedSince Following all the steps to show images: import java.applet.\*; import java.applet.\*; import java.applet.\*; import java.applet.\*; import java.applet.\*; publicclassImageDemoextendsApplet { \*; publicclassImageDemoextendsApplet privateAppletContext context; publicvoid init() { context =this.getAppletContext(); String imageURL =this.getParameter("image"); if(imageURL ="ava.jpg"; } try { URL url =new URL(this.getDocumentBase(), imageURL); image = c e.printStackTrace(); // Display in browser status bar context.showStatus("Could not load image!"); } } publicvoid paint(Graphics g) { context.showStatus("Displaying image"); TUTORIALS POINT Simply Easy Learning g.drawImage ImageDemo applet Based on the above examples, here is the live applet example: Applet Example. Brample: Applet Example. Example of creating an object is given below: publicclassPuppy(String name){ // This constructor has o The mysuspend( ) method sets suspendFlag to true. Object - Objects have states and behaviors. Eclipse: Is also a Java IDE developed by the eclipse open-source community and can be downloaded from . However, if the thread i release its own lock on Y so that the first thread could complete. 7 Object setProperty(String key, String value) Associates value with key. 251 Example: .... 257 How to use a Comparator? 4 public static Thread() Returns a reference to the currently running thread, which is the currently running thread, which is the currently running thread, which is the currently running thread thread that invokes this method. q.drawString(strBuffer.toString(),10,20); } publicvoid } publicvoid } publicvoid } publicvoid } publicvoid } publicvoid } mouseExted(MouseEventevent){ mouseFessed(MouseEventevent){ mouseRel mouseClicked(MouseEventevent){ addItem("mouse clicked! "); } } Now, let us call this applet as follows: Event Handling Initially, the applet. This section guides you on how to download and set up Java on your machine. We w Example: int a = 100000, int b = -200000 long: Long data type is a 64-bit signed two's complement integer. \*/ System.out.println("Hello World"); } } Using Blank Lines: A line containing only whitespace, possibly with a com . The Collection Algorithms: The collections framework defines several algorithms that can be applied to collections and maps. Class and interfaces cannot be private. 226 Benefits of Encapsulation: ........................ ouble array of objects, then invoke the generic method with Integer arrays, Double arrays, Double arrays, String arrays and so on, to sort the array elements. The algorithms are said to be polymorphic: that is, the same me 2 AbstractCollection and implements most able so that it also implements the Map interface. 91 Example is most of the List interface. However, Java 2 reengineered Hashtable so that it also implements the Map interface. 91 . Access modifiers can be given for instance variables. Note that type parameters can represent only reference types, not primitive types (like int, double and char). After a client does connect, the ServerSocket creates a Nonether Socket. Char data type is used to store any character. Clearly, this situation is undesirable. @exception exception -name explanation {@inheritDoc} Inherits a comment from the immediate superclass. 11 public Input . TUTORIALS POINT Simply Easy Learning Event Handling: Applets inherit a group of event-handling methods from the Container class. 276 Send Attachment in E-mail: File Name SendFileEmail.java import import import import import import import import import import import import import import import import import import import import import import import import import import import impo array passed to main(). Java can be easily extended since it is based on the Object model. Robust: Java makes an effort to eliminate error prone situations by emphasizing mainly on compile time error checking. TUTORIALS PO important that we set up the Java environment correctly. 191 FileOutputStream: .................................................................................. 13 WeakHashMap Extends AbstractMap to use a hash table with weak keys. It is also referred to as a born thread. 178 Passing Parameters by Values: ............................................................. You would need to use InternetAddress() method while specifying email IDs Send an HTML E-mail: Here is an example to send an HTML e-mail from your machine. 240 The Vector.............................................................................................. 73 floor() ........................................................................................................ Other HTML files can be generated. 8 boolean equals(Object bitSet) Returns true if the invoking bit set is equivalent to the one passed in bitSet. 56 Enhanced for loop in Java: ....................................................................... Inheritance: Java classes can be derived from classes. How to use a Comparator? 282 Example: ................................................................................................ 3 The Set This extends Collection to handle sets, which must contain unique elements 4 The SortedSet This extends Set to handle sorted sets 5 The Map This maps unique keys to values. For a further drill, you can refer standard Java documentation. 13 int size( Inheritance: .............................................................................................. The paint() method is actually inherited from the java.awt. 84 acos() ....................................................................................................... After the two threads are started, teller1 grabs the checking lock and teller2 grabs the savings lock. Prerequisites Before you start doing practice with various types of examples given in this reference, I'm making an assumption that you are already aware about what is a computer programming language? Several of the methods can throw a ClassCastException, which occurs UnsupportedOperationException, which occurs when an attempt is made to modify an unmodifiable collection. GeneratingSquareNum.html... @serialField name type description @since States the release when a specific change was a client to communicate with the resource. However, it is the comparator that defines precisely what sorted order means. 32 char: ......... in the java.awt.Graphics class. The four access levels are: Visible to the package, the default. Use this method if you instantiated the ServerSocket using the no-argument constructor. 16 Runtime Every Java application has running. b)); System.out.println("a < b = "+(a < b)); System.out.println("b >= a = "+(b >= a)); System.out.println("b > 2 = "+ c); c = a >>>2;/\* 215 = 0000 1111 \*/ System.out.println("a >>> 2 = "+ c); } } TUTORIALS POINT S Logical Operators: The following table lists the logical operators: Assume Boolean variables A holds true and variables A holds false, then: Operator Description Example && Called Logical AND operator. Class - A class can transitions back to the runnable state when that time interval expires or when the event it is waiting for occurs. The four access levels are: Visible to the package. Instance variables can be accessed directly by calling publicclassEmployeeTest{ publicstaticvoid main(String args[]){ /\* Create two objects using constructor \*/ Employee empOne =newEmployee("James Smith"); Employee empTwo =newEmployee("Mary Anne"); // Invoking methods for each empOne.empSalary(1000); empOne.empSalary(1000); empTwo.empAge(21); empTwo.empDesignation("Software Engineer"); empTwo.empSalary(500); empTwo.empSalary(500); empTwo.empSalary(500); empTwo.empNoyee(); } } Now, compile both t C:> java EmployeeTest Name:JamesSmith Age:26 Designation:SeniorSoftwareEngineer Salary:1000.0 Name:MaryAnne Age:21 Designation:SoftwareEngineer Salary:500.0 What is Next? TUTORIALS POINT Simply Easy Learning The constructo Programming: Sockets provide the communication mechanism between two computers using TCP. 2 public void run() If this Thread object was instantiated using a separate Runnable target. the run() method is invoked on that Run Example, if the path is currently set to 'C:\WINDOWS\SYSTEM32;c:\Program to PestSYSTEM32;..}Program to read 'C:\WINDOWS\SYSTEM32;..}Program (Deperation 2:;\Program ender sect a 16-bit signed two's complement integer. The A Files\java\jdk\bin'. 260 Example: ................................................................................................ The NewThread class contains a boolean instance variable named suspendFlag, which is used to control the execution of the thread. Static variables are stored in static memory. 226 Example: ................................................................................................ C :> All bits are initialized to zero. An applet can applet can applet can applet can applet can applet can ideve NyFirstJavaProgram.java C :> java MyFirstJavaProgram HelloWorld Basic Syntax: About Java programs, it is very imp or a fully functional Java application because it has the entire Java API at its disposal. This operator consists of three operands and is used to evaluate Boolean expressions. A BitSet class creates a special type of arra signed two's complement integer. If we consider a dog, then its state is - name, breed, color, and the behavior is - barking, wagging, running If you compare the software object, they have very similar characteristics. The contain the program's documentation. Methods declared without access control (no modifier was used) can be declared more private in subclasses. The program creates a method for swapping two variables. The key and value are connected to the server. For example: TUTORIALS POINT Simply Easy Learning Getting Applet Parameters: The following example demonstrates how to make an applet respond to setup parameters specified in the document. 4 void c an evolving environment. Inherits a comment from the immediate surperclass. 112 TUTORIALS POINT Simply Easy Learning boolean equals(Object anObject) ........................................................... A command-line argument is the information that directly follows the program's name on the command line when it is executed. 257 Java Generics ...................................................................... 2 Audience .................................................................................. 6 Object get(Object k) Returns the value associated with the key k. The main rule of constructors is that they should have the same name as the class. instanceOf operator is wriiten as: (Object reference variable ) instanceOf (class/interface type) If the object referred by the variable on the left side of the operator passes the IS-A check for the class/interface type on the right side, then the result will be true. 231 Java Packages..................................................................... 208 Declaring you own Exception: ................................................................ 2 public URL(String protocol, String host, String file) throws MalformedURLException Identical to the previous constructor, except that the default port for the given protocol is used. This method provides a set-view of the keys in the invoking map. Java Variables: static variables) Java Arrays: Arrays are objects that store multiple variables of the same type. If you connect to a URL that represents a JAR file, the openConnection() method returns a JarURLConnection object. 73 ceil() ......................................................................................................... @param Documents a method's parameter. The viewer calls init() once, immediately after loading the applet. Remove the call to setDefaultCloseOperation. 4 Hashtable Hashtable was part of the original java.util and is a concrete implementation of a Dictionary. I need to define an one or more threads. 201 Directories in Java: ................................................................................. 2 public InetAddress getInetAddress() This method returns the address of the other computer that this socket is connected to. import java.util.Vector; import java.util.Enumeration; publicclassEnumerationTester{ publicstaticvoid main(String args[]){ Enumeration days; Vector dayNames =newVector(); dayNames.add("Sunday"); dayNames.add("Monday"); dayNames.add("Tuesday"); dayNames.add("Thursday"); dayNames.add("Thursday"); dayNames.add("Thursday"); dayNames.add("Triday"); }}}} This would produce the following result: Sunday Monday Tuesday Wednesday Thursday Thursday Thursday Thursday Friday Saturday The BitSet Class implements a group of bits or flags that can be set and cleared individuall IFTP resource, the connection is cast to HttpURLConnection, and the data in the resource is read one line at a time. 6 public String getProtocol() Returns the protocol of the URL. The type parameters can be used to declare known as actual type arguments. Local variables are visible only within the declared method, constructor or block. However if the public class we are trying to access is in a different package, then the public class still indicate octal and prefix 0x indicates hexadecimal when using these number systems for literals. TUTORIALS POINT Simply Easy Learning Interpreted:Java byte code is translated on the fly to native machine instructions and i application to an applet. A multithreading is a specialized form of multitasking. If a field is not serializable, it must be marked transient. 26 Source file declaration rules: .................................................................... 43 What is Next? 105 int compareTo(String anotherString) ...................................................... @since release @throws Same as @exception. All characters available inside any comment are ignored by Java compiler. Please follow the steps given below: Open notepad and add the code as above. Architectural-neutral: Java compiler generates an architecture-neutral system. Applets cannot have title bars. 270 Socket Class Methods:........................................................................... System.out.println("Passed Name is :"+ name ); } publicstaticvoid main(String[]args){ // Following statement would create an object myPuppy Puppy myPuppy =newPuppy("tommy"); } } If we compile and run the above program, then it The following is a URL to a Web page whose protocol is HTTP: Notice that this URL does not specify a port, also and Netwould produce the following result: PassedNameis:tommy Accessing Instance Variables and Methods: Instan in which case the default port for the protocol is used. 289 Example: ................................................................................................ 62 Example: .................................................................................................. The only method overridden is the paint method. message.addRecipient(Message.RecipientType.TO, newInternetAddress(to)); // Set Subject: rect ("This is the Subject("This is the Subject Line!"); // Send the actual HTML message, as big as you like message.setContent("This is actual message", "text/html"); // Send message Transport.send(message); System.out.pr Therefore, by assigning different data types to variables, you can store to variables, you can store and HTML e-mail: \$ java SendHTMLEmail Sent message successfully.... When a user views an HTML page that contains an apple integers, decimals, or characters in these variables. Finally, the main() method has been modified to invoke the mysuspend() and myresume() methods. A TCP connection now exists between the client and server, and communicat do this is to employ an iterator, which is an object that implements either the Iterator or the ListIterator interface. 19 Basic Syntax: ........................................................................................... \* @see IOException \*/ publicdouble getNumber()throwsIOException{ InputStreamReader isr =newInputStreamReader(System.in); BufferedReader inData =newBufferedReader(isr); String str; str = inData.readLine(); return(newDouble(str)).doubleValue(); } /\*\*\* This method demonstrates square(). \* @author Ayan Amhed \* @version 1.2 \*/ publicclassSquareNum{ TUTORIALS POINT Sim .. The applet calls parseColor() to parse the color parameter into a Color value. 9 Set keySet() Returns a Set that contains the keys in the invoking map. 160 Date Formatting using SimpleDateFormat: ....................... . TUTORIALS POINT Simply Easy Learning 6 CHAPTER Java Variable Types I n Java, all variables must be declared before they can be used. Thread Methods: Following is the list of important methods available in the Thread clas Example: The following class uses private access control: publicclassLogger{ privateString Java application. 3 AbstractSequentialList Extends AbstractList for use by a collection that uses sequential rather than random acc format; publicString getFormat(){ returnthis.format; } publicvoid setFormat(String format){ this.format){ this.format = format; } } Here, the format variable of the Logger class is private, so there's no way for other clas ................................................................................................ 303 Event Handling: ...................................................................................... This call initializes the new object. 300 Invoking an Applet: ................................................................................. Here CC represents Carbon Copy and BCC represents Black Carbon Copy. Let us consider the operation of this program. import java.io.\*; publicclassSerializeDemo { publicstaticvoid main(String[] args) { Employee e =newEmployee(); e.name = "Reyan Ali"; e.address = "Phokka Kuan, Ambehta Peer"; e.SSN =11122333; e.number =101; newObjectOutputStream(fileOut); out.writeObject(e); out.close(); fileOut.close(); fileOut.close(); fileOut.close(); } catch(IOException i) { i.printStackTrace(); } } } Deserializing an Object: The following DeserializeDemo If =42; publicstaticyoid main(String[] arguments){ // body of method TUTORIALS POINT Simply Easy Learning } Access Control Modifiers: [ava provides a number of access modifiers to set access levels for classes, variables, Hashtable ........................................................................................ 17 Setting up the path for windows 95/98/ME: .............................................. Examples of legal identifiers:age, \$salary, \_value, \_\_1\_value Examples of illegal identifiers: 123abc, -salary TUTORIALS POINT Simply Easy Learning Java Modifiers: Like other languages, it is possible to modify classes, methods, etc., by using modifiers. Names used for classes, variables and methods are called identifiers. To access an instance variable the fully qualified path should be as follows: /\* First create an obje objectReference.MethodName(); Example: This example explains how to access instance variables and methods of a class: publicclassPuppy{String name}{//This constructor has one parameter, name. notifyAll(): This method wakes Example: ................................................................................................ To use a modifier, you include its keyword in the definition of a class, method, or variable. Example: Following example illustrates how we can define a generic class: publicclassBox{ private T t; publicvoid add(T t){ this.t = t; } public T get(){ return t; } publicstaticvoid main(String[] args){ Box integerBox =newBox(); Box stringBox =newBox(); integerBox.add(newInteger(10)); stringBox.add(newInteger(10)); stringBox.add(newString("Hello World")); System.out.printf("Integer Value :%d", integer IntegerValue:HelloWorld TUTORIALS POINT Simply Easy Learning CHAPTER 30 JavaSerialization J ava provides a mechanism, called object can be represented as a sequence of bytes that includes the object's data as well as infor Generic Classes: .................................................................................... There would only be one copy of each class variable per class, regardless of how many objects are created from it. The first two are the // and the /\* \*/. 237 Example: ................................................................................................ Simple:Java is designed to be easy to learn. public void stop(): Stops playing the audio clip. The security of an applet is often referred to as sandbox security, comparing the applet to a child playing in a sandbox with various rules that must be followed. String to ="[email pr localhost"; // Get system properties Properties engetProperties = System.getProperties(); // Setup mail server properties.setProperty("mail.smtp.host", host); // Get the default Session object. This value is determined by They are used to access objects. The applet is displayed automatically. Visible to the class only (private). Char x ='x';// the variable x has the value 'x'. Initialization: The 'new' keyword is followed by a call to a con )) capitals.put("Missouri","Jefferson City"); capitals.put("Washington","Olympia"); capitals.put("Illinois","Springfield"); capitals.put("Washington","Olympia"); capitals.put("California","Sacramento") capitals.put("Califo ("Indianapolis"); // Show all states and capitals in hashtable. When the connection is made, the server creates a socket object on its end of the communication. parseColor() does a series of string comparisons to match the .. They are Employee and EmployeeTest. message.addRecipient(Message.RecipientType.TO, newInternetAddress(to)); // Set Subject: header field message.setSubject("This is the Subject Line!"); // Now set the actual message mes Transport.send(message); System.out.println("Sent message successfully...."); } catch(MessagingException mex){ mex.printStackTrace(); } } } Compile and run this program to send a simple e-mail: \$ java SendEmail Sent messag must be a part of a process. 176 Example: ................................................................................................ 21 Java Arrays: ............................................................................................. \*/ publicstaticvoid main(String[]args){ // This is an example of single line comment /\* This is also an example of single line comment. Remember, some overhead is associated with context switching. A JVM is required to view an applet. 83 TUTORIALS POINT Simply Easy Learning tan() .......................................................................................................... Collections define three static variables: EMPTY\_SET, EMPTY\_LIST, and EMPTY\_MAP. 161 Date Formatting using printf: .................................................................. The myresume( ) method sets suspendFlag to false and invokes notify( ) to wake up the thread. 283 Thread Methods: .................................................................................... 202 Java Exceptions ................................................................... 71 parseInt() .................................................................................................. Although maps are not collections in the proper use of the term, but they are fully integrated with collections. When a space is allocated for an object in the heap, a slot for each instance variable value is created. A generic method's body is declared like that of any get(Object key) Returns the object that contains the value associated with key. To demonstrate how serialization works in Java, I am going to use the Employee class that we discussed early on in the book. The modifier prec . Java priorities are in the range between MIN PRIORITY (a constant of 1) and MAX PRIORITY (a constant of 10). 12 public OutputStream getOutputStream () throws IOException Returns the output stream of the URL connection fo URLConnection object is connected to Example: The following URLConnectionDemo program connects to a URL entered from the command line. Example: Following is a program that demonstrates the effect of passing by value. Other . SN Iterator Methods with Description 1 Using Java Comparator Here is a list of all the methods with examples provided by Comparator Interface. 4 String getHostAddress() Returns the IP address string in textual presentati HTML. There are three steps when creating an object from a class: Declaration: A variable declaration with a variable mame with an object type. We will look into how to declare, construct and initialize in the upcoming cha The client and server can now communicate by writing to and reading from the socket. which makes this Socket object no longer capable of connecting again to any server InetAddress Class Methods: This class represents an In publicvoid run(){ try{ for(int i =5; i >0; i--){ System.out.println("Child Thread: "+ i); // Let the thread sleep for a while. 13 int size( ) Returns the number of key/value pairs in the map. Generatingpackage-summary.html public void myMethodName() Program File Name - Name of the program file should exactly match the class name. All these objects have a state and behavior. 147 String toLowerCase(Locale locale) .............................. Eliminate the main method in the application. 3 public final void setName(String name) Changes the name of the Thread object. This is referred to as ambiguous invocation. There is no default value for local variables so lo variables should be declared and an initial value should be assigned before the first use. 155 Creating Arrays: ..................................................................................... 81 sin() .......................................................................................................... 3 public int getPort() Returns the port the socket is bound to on the remote machine. It is initialized to false by The constructor. Float is mainly used to save memory in large arrays of floating point numbers. Algorithms: These are the methods that perform useful computations, such as searching and sorting, on objects that implement c method contains a synchronized statement block that checks suspendFlag. A class can have any number of methods to access the value of various kinds of methods. In essence, they are reusable data structures. SN Methods with Several standard implementations such as LinkedList, HashSet, and TreeSet initializes z. CaliforniaisSacramento. Now, alter the 'Path' variable so that it also contains the path to the Java executable. 28 Import statements Interfaces are provided that you may use as-is and you may also implement your own collection, if you choose. Additionally values can be assigned in special static initializer blocks. // File Name : URLConnDemo.java import Simply Easy Learning { URL url =new URL(args[0]); URLConnection urlConnection = url.openConnection (); HttpURLConnection connection instanceofHttpURLConnection) { connection = (HttpURLConnection) } else { System.out.printl String current; while((current =in.readLine())); String current; while((current =in.readLine())!=null) { urlString); } catch(IOException e) { e.printStackTrace(); } } A sample run of the thid program would produce the foll java URLConnDemo .....a complete HTML content of home page of amrood.com..... The nPrintln("Hello", 3) statement passes the actual string parameter, "Hello", to the parameter, message; passes 3 to n; and prints "Hello" thr than declared final and used as either public or private constants. TUTORIALS POINT Simply Easy Learning URL Class Methods: The java.net.URL class represents a URL and has complete set of methods to manipulate URL in Java. 9 TreeSet Implements a set stored in a tree. The first version creates a Properties object that has no default values: Properties() The second creates an object that uses propDefault for its default values. Java.awt.Graphi ClassCastException is thrown when an object is incompatible with the elements in a map. 201 Reading Directories: ............................................................................... 302 Specifying Applet Parameters: ............................................................... Since the Dictionary class is abstract, it provides only the framework for a key-mapped data structure rather than a specific implementation. 262 Serializing an Object: ............................................................................. Java programs can carry extensive amount of run-time information that can be used to verify and resolve accesses to objects on run-time. 42 Access Control and Inheritance: .............................................................. defaultProperty is returned if key is neither in the list nor in the default property list. Integer.parseInt() throws an exception whenever its argument is invalid. 213 HAS-A relationship: ................................................................................ 225 Java Encapsulation .............................................................. Instance variables hold values that must be referenced by more than one method, constructor or block, or essential parts of an object's state that must be present throughout the class. 3 boolean contains(Object value) Returns true if some value equal to value exists within the hash table. Every Java o protectedstaticfinalint BOXWIDTH =42; publicstaticvoid main(String[] arguments){ // body of method } Access Control Modifiers: Java provides a number of access modifiers to set access levels for classes, variables, methods literal is a source code representation of a fixed value. 178 Example: ................................................................................................ Minimum value is '\u0000' (or 0). 39 Java Modifier Types ............................................................... Here, it is assumed that your localhostis connected to the internet and capable enough to send an e-mail. 3 public void setSoTimeout(int timeout) Sets the time-out value for how long the server socket waits for a client during the accept(). Multithreaded: With Java's multithreaded feature, it is possible to write programs that can do many t args[]){ Vehicle a =newCar(); boolean result = a instanceofCar; System.out.println( result); } } This would produce the following result: true Precedence of Java Operators: Operator precedence determines the grouping of te =Session.getDefaultInstance(properties); try { // Create a default MimeMessage object. The default walue is 0. 2 The List Interface This extends Collection and an instance of List stores an ordered collection of elements. must be parsed. @serialData Documents the data written by the writeObject( @serialData description TUTORIALS POINT Simply Easy Learning ) or writeExternal( ) methods @serialField Documents an ObjectStreamField component. O to utilizing multithreading support effectively is to think concurrently rather than serially. 5 public SocketAddress getRemoteSocketAddress() Returns the address of the remote socket. 78 exp() ............................ other tags between the applet tags. So to make this variable available to the outside world, we defined two public methods: getFormat(), which returns the value. The fields in an interface are implicitly public static fina and methods can be declared without any modifiers, as in the following examples: String version ="1.5.1"; boolean processOrder(){ returntrue; } TUTORIALS POINT Simply Easy Learning Private Access Modifier - private: Method help-doc.html... Otherwise, returns false. If any of the two operands are non-zero, then the newly created top level directories you will find a number of jar files for both the applications. This example is similar to the condition becomes true. 265 URL Class Methods: .............................................................................. 6 static InetAddress InetAddress getLocalHost() Returns the local host. This chapter explained you various data types, next topic explains different variable types and their usage. Minimum value is -128 (-2^7) Maximum value is 127 (inclusive)(2^7 -1) Default value is 0 Byte data type is used to save space in large arrays, mainly in place of integers, since a byte is four times smaller than an int. destroy: This method is only called when the browser shuts down normally has a Socket object capable of communicating with the server. There are even more sophisticated IDEs available in the market. 70 toString() .................................................................................................. 4 void list(PrintWriter streamOut) Sends the property list to the output stream linked to streamOut. TUTORIALS POINT Simply Easy Learning CHAPTER 31 Java Networking T he term network programming refers to writing programs that execute across multiple devices (computers), in which the devices are all connected to each other using a network. TUTORIALS POINT Si protected in a superclass can be accessed only by the subclasses in other package or any class within the package or any class within the package of the protected members' class. 98 What is Next? If no bit is set, . 1 is r the ServerSocket constructor does not throw an exception, it means that your application has successfully bound to the specified port and is ready for client requests. To declare a bounded type parameter, list the type par ................................................................................. Java Access Modifiers Java provides a number of access modifiers to set access levels for classes, variables, methods and constructors. 44 Java Basic Operators ............................................................. In this scenario, the existing class is called the superclass and the derived class is called the subclass. ... Socket Class Methods: The java.net.Socket class represents the socket that both the client and server use to communicate with each other. When teller1 tries to obtain the savings lock, it is not available. Example: To deadlock fully, it is useful to see it in action. 12 BitSet get(int startIndex, int endIndex) Returns a BitSet that consists of the bits from startIndex to endIndex.1. The invoking object is not changed. 46 Example ....... System.out.println("Puppy age is : "+ age); } publicstatic void main(String args[]){ Test test =newTest(); test.pupAge(); } } This would produce the following result: Puppy age is:7 Example: Following example uses age with limited to this method only. 58 The continue Keyword:............................................................................. If the application calls setTitle, eliminate the call to the method. 32 boolean: ................................................................................................... When the program is done executing, a file named employee.ser is created. Inserts an in-line link to another Each @ tag must start at the beginning of a new line or follow an asterisk (\*) that is at the start of a line. You can check all the generated documentation here: Square Num. }} Java also supports Singleton Classes where you would be able to create only one instance of a class. @author description @deprecated Specifies that a class or member is deprecated. 58 Example: .................................................................................................. Setting up the path for windows 95/98/ME: Assuming you have installed Java in c:\Program Files\java\jdk directory: Edit the 'C:\autoexec.bat' file and add 'SET PATH=%PATH%;C:\Program Files\java\jdk\bin' the following line at the end: Setting up the path for Linux, UNIX, Solaris, FreeBSD: Environment variable PATH should be set to point to where the Java binaries have been installed. 117 int hashCode()........................................................................................ After you create a class that implements Runnable, you will instantiate an object of type Thread from within that class. 86 atan2() ...................................................................................................... Inside put( ), wait( ) suspends execution until the Consumer has removed the item from the queue. This chapter will explain various variable types available in Java Language. \* @author Zara Ali \* @version 1.2 \*/ What javadoc Outputs? Assume it's C:\. MimeMessage message =newMimeMessage(session); // Set From: header field of the header. 8 void store(OutputStream streamOut, String descr streamOut. The collection interfaces declare the operations that can be performed on each type of collection. A keyword cannot be used as an identifier. Example of a constructor is given below: publicclassPuppy{ public pup . This program will never complete. The next section explains about Objects and classes in Java programming. Summary: The Java collections framework gives the programmer access to prepackaged data structures as well as to invoking object. Interfaces play a vital role when it comes to the concept of inheritance. Applets are designed to be embedded within an HTML page. Click here to learn about URL Processing in Java language. We can divide a Constant Constant Constraint Constraint Constraint Constraint Constraint Constraint Constraint Constraint Constraint Constraint Constraint Constraint Constraint Constraint Constraint Constraint Constraint Constraint Constr following parent class uses protected access control, to allow its child class overrideopenSpeaker() method: classAudioPlayer{ protectedboolean openSpeaker(Speaker sp){ // implementation details }} classStreamingAudioPlaye then it would not be accessible from any other class other than AudioPlayer. This leads to one result: deadlock! Deadlock Solution Example: Here, transfer() method, in a class named OrderedTeller, in stead of arbitrarily synchronizing on locks, this transfer() method obtains locks in a specified order based on the number of the bank account. 252 Java Collections ................................................................... 62 The switch Statement: .............................................................................. 11 void rehash( ) Increases the size of the hash table and rehashes all of its keys. First open notepad and add the following code. 21 Java Variables:......................................................................................... 3 boolean containsValue(Object v) Returns true if the map contains v as a value. The values in this enumerated list are called enums. Ordering Locks: Acommon threading trick to avoid the deadlock is to order the locks. Thus, the way ServerSocket invokes accept(), the method does not return until a client connects. Example: Here, age is a local variable. 281 Create Thread by Implementing Runnable....... modifiers cannot be used for local variables. TUTORIALS POINT Simply Easy Learning // File Name : URLDemo.java import java.net.\*; import java.net.\*; publicclassURLDemo { publicstatic void main(String[] args) { try { URL ur System.out.println("authority is " + url.getAuthority()); System.out.println("file name is "+ url.getFile()); System.out.println("host is "+ url.getHost()); System.out.println("path is "+ url.getPath()); System.out.println System.out.println("ref is "+ url.getRef()); } catch(IOException e) { e.printStackTrace(); } } } A sample run of the thid program would produce the following result: \$ java URLDemo URL is protocol is http authority is www. language=en refis j2se URLConnections Class Methods: The openConnection() method returns a java.net.URLConnection, an abstract class whose subclasses represent the various types of URL connections. 6 AbstractSet Extends Ab Interfaces..................................................................... Multiple tags of the same type should be grouped together. 145 String substring(int beginIndex, int endIndex) ........................................ Example: import java.io.\*; publicclassEmployee{ // this instance variable is visible for any child class. This is a legacy class but it has been completely reengineered in Java 2, version 1.4. The BitSet defines two constructors. If a condition is true then Logical NOT operator will make false. Transferringfrom101 to 102 Transferringfrom102 Withdrawingfrom102 Depositing into101 and stop() methods defined by Thread class seem to be a perfectly reasonable and convenient approach to managing the execution of threads, they must not be used for new Java programs and obsolete in newer versions of Java. as Dictionary, Vector, Stack, and Properties to store and manipulate groups of objects. The Enumeration interface defines a means to retrieve successive elements from a data structure. So in software development, methods o . Instance variables can be accessed from inside any method, constructor or blocks of that particular class. Invoking one of the static methods performs the operation on the currently running thread. The variable is not af } The main() method of an application has to be public. Below mentioned are some of the important topics that need to be discussed when looking into classes of the Java Language. Most importantly identifiers are case sensi One:2 Two:1 One:1 Two exiting. true sets the bits, false clears the bits. 88 random()................................................................................................... The applet directive must be closed with a tag. 14 String toString( ) Returns the string equivalent of a hash table. 54 The while Loop: ........................................................................................ This ratio must be between 0.0 and 1.0, and it determines how full the hashtable can be before it is resized upward. A class can have more than one constructor. There are only two possible values: true and false. 271 InetAddress Class Met 3 public ServerSocket(int port, int backlog, InetAddress address) throws IOException Similar to the previous constructor, the InetAddress parameter specifies the local IP address to bind to. This would make sure that it wo small, medium or large. When you invoke a method with a parameter, the value of the argument is passed to the parameter. When declaring class variables as public static final, then variables names (constants) are all in up d1 = 123.4 boolean: boolean data type represents one bit of information. When the teller1 thread blocks, teller1 still has the checking lock and does not let it go. 290 Ordering Locks: ...................................................................................... 4 int getContentLength() Returns the value of the content-length header field. 115 byte[] getBytes(String charsetName) ..................................................... 5 boolean equals(Object obj) Returns true if obj is a Map and contains the same entries. 160 Date Comparison: .................................................................................. Generatingpackage-frame.html... 134 String other, int ooffset, int len) .............................................................. If the thread in X tries to call any synchronized method on Y, it will block as expected. A call to a void method must be a statement. 198 FileReader Class .................................................................................... 2 public String getQuery() Returns the query part of the URL. (2^63 -1) This type is used when a wider range than int is needed. 116 void getChars(int srcBegin, int srcEnd, char[] dst, int dstBegin) ............. An applet cannot be closed; it terminates when the browser exits. 207 The throws/throw Keywords: .................................................................. 249 Example: ................................................................................................ Given a key and a value, you can store the value in a Map object. 172 The start and end Methods: ................................................................... 36 Instance variables: ................................................................................... 11 HashMap Extends AbstractMap to use a hash table. When the Socket constructor returns, it does not simply instantiate a Socket object but it actually attempts to connect to the specified server and port. System.out.println("Passed Name is:"+ name): } publicvoid setAqe(int age){ puppyAqe = age; } publicint getAqe(){ TUTORIALS POINT Simply Easy Learning System.out.println("Puppy's age is:"+ puppyAge); return puppyAge; } publicstatic void main(String[] myPuppy.setAge(2); /\* Call another class method to get puppy's age \*/ myPuppy.getAge(); /\* You can access instance variable as follows as well \*/ System.out.println("Variable Value :"+ myPuppy.puppyAge); } } If we compile :2 Source file declaration rules: As the last part of this section, let's now look into the source file declaration rules. By ordering the locks, it gives threads a specific order to obtain multiple locks. The following le array. \* @return num squared. Because of class inheritance, all public methods and variables of a class are inherited by its subclasses. Let us now briefly look into what do class, object, methods and instance variables me manipulating collections. The proper way to write this program in Java is to use wait() and notify() to signal in both directions, as shown here: class Q { int n; boolean valueSet =false; synchronizedintget(){ if(!valueSet valueSet =false; notify(); return n; } synchronizedvoid put(int n){ if(valueSet) try{ wait(); } catch(InterruptedException e){ System.out.println("InterruptedException caught"); } this.n = n; valueSet =true; System.out.pri newThread(this,"Producer").start(); } publicvoid run(){ int i =0; while(true){ q.put(i++); } } } classConsumerimplementsRunnable{ Q q; TUTORIALS POINT Simply Easy Learning Consumer").start(); } publicvoid run(){ while(true q =new Q(); newProducer(q); newConsumer(q); System.out.println("Press Control-C to stop."); } } Inside get( ), wait( ) is called. 213 The instanceof Keyword: ........................................................................ names = balance.keys(); while(names.hasMoreElements()){ str =(String) names.nextElement(); System.out.println(str +": "+ balance.get(str)); } System.out.println(); // Deposit 1,000 into Zara's account bal =((Double)balance.get("Zara")).doubleValue(); balance.put("Zara",newDouble(bal+1000)); System.out.println("Zara's new balance: "+ balance.get("Zara")); } } Thi The Properties is a subclass of Hashtable. Thus, like a map, a dictionary can be thought of as a list of key/value pairs. Once the value is stored, you can retrieve it by using its key. 260 JavaSerialization .............. initially called Oak after an oak tree that stood outside Gosling's office, also went by the name Green and ended up later being renamed as Java, from a list of random words. The identifier is the name of the variable. How

washingtonisOlympia. Since different implementations of javadoc may work differently, you will need to check the instructions that accompany your Java development system for details specific to your version. In object-orie This class demonstrates documentation comments. TUTORIALS POINT Simply Easy Learning Session session =Session.getDefaultInstance(properties); try { // Create a default MimeMessage object. 4 LinkedList Implements a linked l Learning 5 CHAPTER Java Basic Data Types V ariables are nothing but reserved memory locations to store values. Interfaces: In Java language, an interface can be defined as a contract between objects on how to communicate w . 5 String getHostName() Gets the host name for this IP address. 18 SecurityManager The security manager is a class that allows applications to implement a security policy. 50 Misc Operators ............................... TUTORIALS POINT Simply Easy Learning Generating Generating Generating Generating 4 allclasses-noframe.html... 38 allclasses-noframe.html... 38 Example: .................................................................................................. 65 Number Methods: ..................................................................................... The abstract methods defined by Dictionary are listed below: SN Methods with Description 1 Enumeration elements( ) Returns an enumeration of the values contained in the dictionary. The Collection [ava provides a set of standard collection classes that implement Collection interfaces. 10 public String getRef() Returns the reference part of the URL. Here are following useful methods, which you would need while doing InetAddress object given the raw IP address . 11 Math The class Math contains methods for performing basic numeric operations such as the elementary exponential, logarithm, square root, and trigonometric functions. The pos Instance variables have default values. Application to Applets, It can interpolecal concepts related to Java Programming language. It can, therefore, be called repeatedly in the same applet. 54 Syntax: .................... into an start with the java program launcher) into an applet that you can embed in a web page. double pi =3.14159;// declares an approximation of pi. There are two data types Reference/Object Data Types Primitive Data Type Invoking an Applet: An applet may be invoked by embedding directives in an HTML file and viewing the file through an applet viewer or Java-enabled browser. Import and package statements will imply to all the classes presen MyFirstJavaProgram.java. You can download latest version of JAF (Version 1.1.1) from Java's standard website. message.addRecipient(Message.RecipientType.TO, newInternetAddress(to)); // Set Subject: header field message.set Fessage message message bodyPart.setText("This is message body"); // Create a multipar message Multipart multipart multipart =newMimeMultipart(); // Set text message part multipart.addBodyPart); TUTORIALS POINT Simply Easy DataSource source =newFileDataSource(filename); messageBodyPart.setDataHandler(newDataHandler(newDataHandler(source)); messageBodyPart.setFileName(filename); multipart.addBodyPart(messageBodyPart); // Send the complete mes successfully...."); } catch(MessagingException mex){ mex.printStackTrace(); } } } Compile and run this program to send an HTML e-mail: \$ java SendFileEmail Sent message successfully.... 181 Example: ....................... o stream linked to stream linked to stream linked to stream linked to stream linked to stream linked to stream linked () Returns an enumeration of the keys. TUTORIALS POINT Simply Easy Learning Above-mentioned stages are e Socket Client Example: The following GreetingClient is a client program that connects to a server by using a socket and sends a greeting, and then waits for a response. The process by which this synchronization is achieved A main() method is not invoked on an applet, and an applet class will not define main(). 170 Regular main(). 170 Regular main(). 170 Regular main(). 170 Regular main(). 170 Regular main(). 170 Regular main(). 170 Regular m Expression Syntax: ................................................................... Information about each class will be in its own HTML file. 155 TUTORIALS POINT Simply Easy Learning Declaring Array Variables:...................................................................... Documentation comments allow you to embed information about your program into the program itself. The SSN field of the deserialized Employee object is 0. Interfaces allow collections to be manipulated independently of the details of their representation. 7 public String getHost() Returns the host of the URL. TUTORIALS POINT Si constructors and block in the class. 25 Creating an Object: .................................................................................. 29 Java Basic Data Types .......................................................... 4 boolean containsKey(Object key) Returns true if some key equal to key exists within the hash table. So, it is invoked as a statement in line 3 in the main method. These reserved or sect as constant or variable or any other identifier names. If you create too many threads, more CPU time will be spent changing contexts than executing your program! TUTORIALS POINT Simply Easy Learning CHAPTER 34 Java TUTORIALS POINT Simply Easy Learning con Opject: As mentioned previously, a class frowides the blueprints for objects. Example: The following the Sumple: The following the Sumple: The following usage of Enumeration. 5 Clas URLDemo program demonstrates the various parts of a URL. The goal of the operator is to decide which value should be assigned to the variable. 5 Object put(Object key, Object value) Inserts a key and its value into the dic words Hello World. Class Names - For all class names, the first letter should be in Upper Case. 133 boolean regionMatches(boolean ignoreCase, int toffset, ....................... 27 TUTORIALS POINT Simply Easy Learning Java Package:.......................................................................................... 134 boolean regionMatches(int toffset, String other, int ooffset, int len) ........ Multithreading enables you to write very efficient programs that make maximum use of the CPU, because idle time can be kept to a minimum, 35 Local variables: .... The default load factor of 0.75 is used. 62 Syntax: ..................................................................................................... 207 The finally Keyword ................................................................................ For example, a thread is born, started, runs, and then dies. Building index for all classes... 170 Methods of the Matcher Class: . The result is placed into the invoking object Example: The following program illustrates several of the methods supported by this data structure: import java.util.BitSet; publicclassBitSetDemo{ publicstaticvoid main(Stri What is Next? 229 Implementing Interfaces: [42,66] pop ->66 stack:[42] pop ->42 stack:[42] pop ->42 stack:[12] pop -> empty stack The Dictionary The Dictionary class is an abstract class that defines a data structure for m . If we define it as public, then it would become accessible to all the outside world. 3 public Socket(String host, int port, InetAddress localAddress, int localPort) throws IOException. 59 TUTORIALS POINT Simply Easy Lear ................................................................................................ This applet displays a checkerboard pattern of black and a second color. Example The following simple example program demonstrates the logical operators. 51 Conditional Operator (?:): ......................................................................... 28 Throwable The Throwable class is the superclass of all errors and exceptions in the Java language. Default value is 0.0d. A URL can be broken down into parts, as follows: protocol://host:port/path?query#ref Examples of protocols include HTTP, HTTPS, FTP, and File. 7 int hashCo The static modifier for creating class methods and variables The final modifier for finalizing the implementations of classes, methods, and variables. Deadlock Example: Following is the depiction of a deadlock: // File Nam publicclassThreadSafeBankAccount { privatedouble balance; privateint number; publicThreadSafeBankAccount(int num,double initialBalance) { balance = initialBalance; number; } publicdouble getBalance() { return number; } pub prevBalance = balance; try { Thread.sleep(4000); } catch(InterruptedException e) {} balance = prevBalance + amount; } } publicvoid withdraw(double amount) { synchronized(this) { double prevBalance = balance; try { Thread.s earning // File Name LazyTeller.java publicclassLazyTellerextendsThread { privateThreadSafeBankAccount source, dest; publicLazyTeller(ThreadSafeBankAccount a, ThreadSafeBankAccount b) { source = a; dest = b; } publicvoid r source.getNumber()+" to "+ dest.getNumber(); synchronized(source) { Thread.yield(); synchronized(dest) { System.out.println("Withdrawing from " + source.getNumber()); source.withdraw(amount); System.out.println("Depositing args) { System.out.println("Creating two bank accounts..."); ThreadSafeBankAccount checking = newThreadSafeBankAccount(101,1000.00); ThreadSafeBankAccount(102,5000.00); System.out.println("Creating two teller threads..."); =newLazyTeller(savings, checking); System.out.println("Starting both threads..."); teller1.start(); keller2.start(); } } This would produce the following result: Creating two bank accounts... import java.io.\*; publicclassE The framework had to allow different types of collections to work in a similar manner and with a high degree of interoperability. TUTORIALS POINT Simply Easy publicEmployee (String name) { this.name = name; } // Assign the Connects to the specified host at the specified address and port. states = capitals.keySet();// get set-view of keys Iterator itr = System.out.println("Florida","Not Found"); System.out.println("The Capital){ str =(String) itr.next(); System.out.println("The capital of "+ str +" is "+ capitals.getProperty(str)+"."); } System.out.println(); TUTORIALS PO str +"."); } } This would produce the following result: The The The The The Capital capital capital capital capital capital of of of of of of of of Missouriis[effersonCity. 40 Private Access Modifier - private: ........... method, and also any time the applet needs to repaint itself in the browser. Notice that both the client and server have a Socket object, so these methods can be invoked by both the client and server. The one that we will Runnable interface and the name of the new thread is specified by threadName. The framework had to be high-performance. Hashtable(Map m) Apart from the methods defined by Map interface, Hashtable defines the following meth hash table. Portable: Being architectural-neutral and having no implementation dependent aspects of the specification makes Java portable. 55 The for Loop: ............................................................................................ 272 Socket Client Example: .......................................................................... 100 Creating Strings: ... If you understand the basic concept of OOP,Java would be easy to master. Default Access Modifier - No keyword: Default access modifier means we do not explicitly declare an access modifier for a class, field, method, e Following is the example to explain map functionality: import java.util.\*; publicclassCollectionsDemo{ publicstatic void main(String[] args){ Map m1 =newHashMap(); m1.put("Ayan","31"); m1.put("Ayan","12"); TUTORIALS POINT Elements"); System.out.print("\t"+ m1); } } This would produce the following result: MapElements {Mahnaz=31,Ayan=12,Daisy=14,Zara=8} The Hashtable class provides a means of organizing data based on some user-defined key st The first version is the default constructor: Hashtable () The second version creates a hashtable that has also will need the following softwares: Linux 7.1 or Windows 95/98/2000/XP operating system. 80 pow() ............. an initial size specified by size: Hashtable(int size) The third version creates a hashtable that has an initial size specified by size and a fill ratio specified by sill Ratio. 16 What is Next? @deprecated description {@d a method. 90 Java Characters ..................................................................... Minimum value is -9,223,372,036,854,775,808.(-2^63) Maximum value is 9,223,372,036,854,775,807 (inclusive). 60 The if...else Statement: ............................................................................ \* @param args Unused. 263 Deserializing an Object: .. TUTORIALS POINT Simply Easy Learning CHAPTER 35 Java Documentation J ava supports three types of comments. It is not possible to declare different import and/or package statements to different classes in the source file TUTORIALS POINT Simply Easy Learning Deadlock Example: ................................................................................ 144 String substring(int beginIndex) .............................................................. 147 String toLowerCase() ............................................................................. 29 Void The Void class is an uninstantiable placeholder class to hold a reference to the Class object representing the Java keyword void. 20 void set(int index) Sets the bit specified by index. The chapter will give you an overview of how these operators can be used during application development. 215 Example: For example, the following line would ask compiler to load all the classes available in directory java installation/java/io import java.io.\*; A Simple Case Study: For our case study, we will be creating two classes. 4 Set entrySet( ) Returns a Set that contains the entries in the map. 22 Comments in Java ................................................................................... Those implementations may be overridden as necessary. 269 ServerSocket Class Methods: ................................................................ A variable defined inside a method is referred to as a local variable. For example, the following method prints a message n times: publicstatic void nPrintln(String message, int n) { for(int i =0; i < n; i++) System.out.println(message); } Here, you can use nPrintln("Hello", 3) to print "Hello" three time can be used in the Java classes, interfaces, etc. A sample of a class is given below: publicclassDog{ String breed; int age; String color; void barking(){ } void hungry(){ } void hungry(){ } } A class can contain any of th Methods declared protected in a superclass must either be protected or public in subclasses; they cannot be private. publicvoid run(){ try{ for(int i =15; i >0; i--)} System.out.println(name +": "+ i); Thread.sleep(200); s Simply Easy Learning } } } catch(InterruptedException e){ System.out.println(name +" interrupted."); } System.out.println(name +" exiting."); } yoid mysuspend(){ suspendFlag =true; } synchronizedvoid myresume(){ suspendFla ("One"); NewThread ob2 =newNewThread("Two"); try{ Thread.sleep(1000); ob1.mysuspend(); System.out.println("Suspending thread One"); Ob2.mysuspend(); System.out.println("Resuming thread One"); ob2.mysuspend(); System.out.pr System.out.println("Resuming thread Two"); } catch(InterruptedException e){ System.out.println("Main thread Interrupted"); } // wait for threads to finish try{ System.out.println("Waiting for threads to finish."); ob1.t.jo Two:13 One:13 Two:12 One:13 Two:12 One:13 Two:12 One:13 Two:12 One:14 Two:12 One:12 Two:12 One:12 Two:12 One:15 New thread:Thread(Two,5,main) Two:12 One:14 Two:12 One:14 Two:12 One:12 Two:12 One:11 Two:12 One:15 New Learni thread Two One:10 One:8 One:6 Resuming thread Two Waitingfor threads to finish. This example is very similar to previous one, except here we are using setContent() method to set content, whose second argument is "text/html . The following is a skeleton of CheckerApplet.java: import java.applet.\*; import java.applet.\*; publicclassCheckerAppletextendsApplet { int squareSize =50;// initialized to default size publicvoid init (){} privatevoid p ); Sumper Cheral Parameter ("squareSize() parameter ("squareSizeParam = getParameter ("squareSizeParam); String colorParam = getParameter ("color"); Color fg = parseColor (colorParam); setBackground (Color.black); setForeg { if(param ==null)return; try{ squareSize =Integer.parseInt (param); } catch(Exception e){ // Let default value remain } } TUTORIALS POINT Simply Easy Learning The applet calls parseSquareSize () to parse the squareSize pa 6 The Map. Entry This describes an element (a key/value and element (a key/value of anyles are multiline description. Static variables are rarely used other than being declared as constants. Netbeans:Is a Java IDE that is pair) in a map. etc... Values can be assigned during the declaration or within the constructor. Private access modifier is the most restrictive access level. 6 void clear(int startIndex, int endIndex) Zeros the bits from s Gsee IOException \*/ publicstaticvoid main(String args[])throwsIOException { SquareNum ob =newSquareNum ob =newSquareNum(); double val; System.out.println("Enter value to be square(val); Val = ob.square(val); System.out.pri javadoc SquareNum.java Loading source file SquareNum.java... 8 public String getHost() Returns the host of the URL. 24 Classes in Java: ....................................................................................... 140 boolean startsWith(String prefix) ............................................................ The operator checks whether the object is of a particular type(class type or ) method is shown here: void start(); Example: Here is an example that creates a new thread and starts it running: // Create a new thread. UDP: UDP stands for User Datagram Protocol, a connection-less protocol that allows ... 12 TreeMap Extends AbstractMap to use a tree. Java Tutorial JAVA TUTORIAL Simply Easy Learning by tutorialspoint.com tutorialspoint.com ABOUT THE TUTORIAL Java is a high-level programming language originally developed subclass of Vector that implements a standard last-in, first-out stack. 181 The Constructors: ................................................................................... 21 Example: .................................................................................................. A null object is returned if key is neither in the list nor in the default property list. Local variables: Variables defined inside inally, it instructors wo how to instable, Finally, it instructs you on how to install Java and prepare an environment to develop Java applications. Make this class Jublic. Click a class link to know more detail about that Iterator to allow bidirectional traversal of a list and the modification of elements. Interestingly, the values of the arguments are not changed after the method is invoked. For example, it is the type of object returned b synchronous behavior: Put:2 Got:2 Put:3 Got:2 Put:3 Got:2 Put:4 Got:4 Put:5 Got:4 Put:5 Got:4 Put:5 Got:5 Thread Deadlock A special type of error that you need to avoid that relates specifically to multitasking is deadlock If the class implements java.io.Serializable, then it is serializable to have one of only a few predefined values. Java for a few predefined values. Java SE is freely available from the link Download Java. 2. However, it is used by several methods defined by the legacy classes such as Vector and Properties, is used by several other API classes, and is currently in widespread use in application code. When saving the file, you should save it name do not match your program will not compile). ServerSocket Class Methods: The java.net.ServerSocket class is used by server applications to obtain a port and listen for client requests The ServerSocket class has four c n into this map. TUTORIALS POINT Simply Easy Learning Java Package: In simple, it is a way of categorizing the classes and interfaces. Althou may: TUTORIALS POINT Simply Easy Learning request information about the author, version and copyright of the applet request a description of the parameters the applet recognizes initialize the applet start the applet's exe methods. Example: int a = 100000L, int b = -200000L float: Float data type is a single-precision 32-bit IEEE 754 floating point. 187 Reading and Writing Files: ..................................................................... These rules are essential when declaring classes, import statements and package statements in a source file. start: This method is automatically System.out.println("Back in other throm out.println("Back in other thread"); } publicstatic woid main(String args[]){ newDeadlock(); } } Here is some output from this program: MainThread entered A.foo RacingThread entered 143 Char Sequence subSequence subSequence subSequence (int beginIndex, int endIndex) are endIndex) Because the program has deadlocked, you need to press CTRL-C to end the program. But the implementation of the methods is t java.net package provides support for the two common network protocols: TCP: TCP stands for Transmission Control Protocol, which allows for reliable communications. 26 void xor(BitSet bitSet) XORs the contents of the invok Server Socket class. You will be able to see ' Hello World ' printed on the window. The implementations for the fundamental collections (dynamic arrays, linked lists, trees, and hashtables) are highly efficient. 6 BitSet c output stream linked to streamOut. This tutorial gives a complete understanding ofJava. Here is an example, using a synchronized block within the run() method: // File Name : Callme.java // This program uses a synchronized equal then condition becomes true. With the careful use of multithreading, you can create very efficient programs. If the static variables are not public and final the naming syntax is the same as instance as instance BigD and local variables. 64 Java Numbers ........................................................................ Most impressive is that the entire process is JVM independent, meaning an object can be serialized on one platform and deserialized on an entirely different platform. 25 Constructors: ............................................................................................ Creating a Thread: Java defines two ways in which this can be accomplished: TUTORIALS POINT Simply Easy Learning You can implement the Runnable interface. TUTORIALS POINT Simply Easy Learning How to use an Iterator? Thread.sleep(500); } } catch(I publicclassThreadDemo{ publicstaticvoid main(String args[]){ newNewThread();// create a new thread TUTORIALS POINT Simply Easy Learning try{ for(int i =5; i >0; i--){ System.out.println("Main Thread.sleep(1000); } } catch( exiting."): } } This would produce the following result: Child thread:Thread!DemoThread.5,main] MainThread:5 ChildThread:5 ChildThread:4 MainThread:2 MainThread:2 MainThread:2 MainThread:2 MainThread:2 ChildThread:2 ChildT originally developed by Sun Microsystems which was initiated by James Gosling and released in 1995 as core component of Sun Microsystems' Java platform (Java 1.0 []2SE]). System.out.println("Back in main thread"); } public 1, int num2 =2; System.out.println("Before swap method, num1 is "+ num1 +" and num2 is "+ num1); // Invoke the swap method swap(num1, num2); System.out.println("After swap method, num1 is "+ num1 +" and num2 is "+ num2); } swap method"); System.out.println("\t\tBefore swapping n1 is "+ n1 +" n2 is "+ n2); TUTORIALS POINT Simply Easy Learning // Swap n1 int temp = n1 = n2 = with n2 n1; n2; temp; System.out.println("\t\tAfter swapping n1 is "+ swap method Before swapping n1 is1 n2 is2 After swapping n1 is2 n2 is1 After swap method, num1 is1and num2 is2 Overloading Methods: The max method that was used earlier works only with the int data type. The Container clas and then one catch-all method called processEvent. So basically an object is created from a class. Use the connect() method to connect this socket to a server. Methods that perform closely related tasks should be given the leaves the page that contains the applet. 3 int cardinality() Returns the number of set bits in the invoking object. 6 public final void join(long millisec) The current thread invokes this method on a second thread to bloc milliseconds passes. Both TreeSet and TreeMap store elements in sorted order. This section shows you how to write Java programs that communicate with a URL. 43 Access Control Modifiers:......................................................................... 212 Example: ................................................................................................ Remember this is the Employee class and the class is a public class. The input stream is connected to the output stream of the TUTORIALS POINT Simply Easy Learning remote socket. The AbstractCollection, AbstractCollection, AbstractList, AbstractMap classes p implement them. TUTORIALS POINT Simply Easy Learning This is useful in cases where you want to be able to access data via a particular key rather than an integer index. SN Iterator Here is a list of all the methods with ex order, however: If you create too many threads, you can actually degrade the performance of your program rather than enhance it. 5 ArrayList Implements a dynamic array by extending AbstractList. 279 Java Multithreading ... forms of wait( ) exist that allow you to specify a period of time to wait. 164 Measuring Elapsed Time:....................................................................... 101 String Methods: ...................................................................................... 31 float: ......................................................................................................... The standard collection classes are summarized in the In Description 1 AbstractCollection Implements most of the Collection interface. 14 Collection interface. 14 Collection interface. 14 Collection containing the values in the map. The scope of a method parameter covers the double-precision 64-bit IEEE 754 floating point. 303 Application Conversion to Applets: ......................................................... The specific meaning of keys in regard to hashtables is totally dependent on the usage of the hashtable and the data it contains. 125 int lastIndexOf(int ch) ............................................................................. 129 int lastIndexOf(String str, int fromIndex) ................................................. 234 Set CLASSPATH System Variable: ....................................................... This section provides an overview of each interface: SN Interfaces with Description 1 The Collection Interface TUTORIALS POINT Simply Easy Learning This enables you to work with groups of objects; it is at Checkerboard Applet Note: Parameter names are not case sensitive. classCallme{ void call(String msg){ System.out.print("["+ msg); try{ Thread.sleep(1000); } catch(InterruptedException e){ System.out.println("Interrupted"); System.out.println("]"); } } // File Name : Caller.java classCallerimplementsRunnable{ String msg; Callme target; Thread t; publicCaller(Callme target) seay Learning target = targ; msg = s; t =newThread(this); t.start(); } target.call(msg); } } } // File Name : Synch.java publicclassSynch{ publicstatic void main(String args[]){ Callme target =newCallme(); Caller ob1 =newCaller(target,"Hello"); Caller ob2 =newCaller(target,"Synchronized"); Ca } catch(InterruptedException e){ System.out.println("Interrupted"); } } } This would produce the following result: [Hello] [World] [Synchronized] Interthread Communication Consider the classic queuing problem, where one th contain many methods. 118 int indexOf(int ch) ................................................................................... 2 public Socket(InetAddress host, int port) throws IOException This method is identical to the previous constructor, except that the host is denoted by an InetAddress object. This data type is used for simple flags that track true/false conditions. 14 boolean intersects(BitSet bitSet) Returns true if at least one pair of corresponding bits within the invoking object and bitSet are 1. Instance Variables. SN Methods with Description 1 public void connect(SocketAddress hos Imimum value is - 2,147,483,648.(-2^31) Maximum value is 2,147,483,647 (inclusive).(2^31 -1) Int is generally used as the default data type for integral values unless there is a concern about memory. However, the deprecate with Description 1 public String getPath() Returns the path of the URL. If both the operands are non-zero, then the (A && B) is false. The class has one explicitly defined constructor, which takes a parameter. Documents ma the bytecode for the class. If the class is defined inside a package, then the package statement should be the first statement in the source file. Normally, it is recommended to make these variables private (access level).However visibility for subclasses can be given for these variables with the use of access modifiers. Towards this end, the entire collections framework is designed around a set of standard interfaces. 189 Example: ................................................................................................ 146 char[] toCharArray() ............................................................................... 2 Java Overview ....................................................................... 63 Example: .. If several words are used to form a name of the class, each inner word's first letter should be in Upper Case. Constant variables never change from their initial value. 195 File Navigation and I/O: ..................... on the generic method, the compiler handles each method call appropriately. On the server side, the accept() method returns a reference to a new socket on the server that is connected to the client's socket. 10 Object v) P compile-time type safety that allows programmers to catch invalid types at compile time. Playing Audio: An applet can play an audio file represented by the AudioClip interface in the java.applet package. 34 Java Variable T The capital of FloridaisNotFound. Example : Assume 'MyFirstJavaProgram' is the class name, then the file should be saved as'MyFirstJavaProgram.java' public static void main(String args[]) - Java program processing starts f assuming that the time-out value has been set using the sectSoTimeout() method. These methods are declared within Object. For example, Enumeration defines a method called nextElement that is used to get the next element in 138 String[] split(String sample 2010kmg is a simple applet named HelloWorldApplet.java. import java.applet.\*; import java.applet.\*; publicclassHelloWorldAppletextendsApplet { publicvoid paint (Graphics g) { g.drawString ( Remove the call to setSize; for applets, sizing is done with the width and height parameters in the HTML file. Now, save this source file with the name Employee.java. 139 String[] split(String regex, int limit) ........... . 3 public static boolean holdsLock(Object x) Returns true if the current thread holds the lock on the given Object. Starting goodbye thread... 2 public Socket accept() throws IOException Waits for an incoming client. As w The tag is the basis for embedding an applet in an HTML file. 6 int getLastModified() Returns the value of the last-modified header field. If the argument is a variable rather than a literal value, the value of the variabl the parameter. For example, if you have three @see tags, put them one after the other. 67 compareTo()............................................................................................. 5 public int getDefaultPort() Returns the default port for the protocol of the URL. Creating two teller threads... 206 Multiple catch Blocks: ............................................................................. The protected access modifier cannot be applied to class and interfaces. It does not return any value. 42 Example: .................................................................................................. 2 Prerequisites ............................................................................ The development process is more rapid and analytical since the linking is an incremental and lightweight process. 247 Example: ................................................................................................ Your application will be displayed inside the browser. 179 Overloading Methods: ............................................................................ 53 JavaLoop Control ................................................................... This example is Generic method to return the largest of three Comparable objects: publicclassMaximumTest { // determines the largest of three Comparable objects publicstatic T maximum(T x, T y, T z) { T max = x;// assume x is initially the largest if( y.compareTo( max )>0){ max = y;// y is the 8); System.out.printf("Max of %.1f, %.1f", 6.6,8.8,7.7); System.out.printf("Max of %.1f,%.1f and %.1f is %.1f", 6.6,8.8,7.7); System.out.printf("Max of %s. %s and % is %s","pear", "apple","orange", maximum("pear","apple"," This would produce the following result: Maximum of 3,4and5is5 Maximum of 6.6,8.8and7.7is8.8 Maximum of 6.6,8.8and7.7is8.8 Maximum of pear, apple and orange is pear Generic Classes: A generic class declaration, except that pressing CTRL-BREAK on a PC. This is known as parameter order association. Primitive data types are predefined by the language and named by a keyword. 185 Reading Characters from Console: .................................. would need to have the following concepts very handy: Thread Synchronization When two or more threads need access to a shared resource, they need some way to ensure that the resource will be used by only one thread at a ti concurrently, make them individual threads. 63 Syntax: ..................................................................................................... The client's OutputStream is connected to the server's InputStream, and the client's InputStream is connected to the server's OutputStream. 299 A "Hello, World" Applet: .......................................................................... 203 Exceptions Methods: .............................................................................. 194 Example: ................................................................................................ 8 public final boolean isAlive() Returns true if the thread is alive, which is any time after the thread has been started but before it runs to completion. 79 log() 40 1. A collection is an object that can hold references to other objects. Sun Microsystems has renamed the new J2 versions as Java SE, Java EE and Java ME, respectively. 38 What is Next? Note that some include an initiali with a semicolon. The methods declared by Enumeration are summarized in the following table: TUTORIALS POINT Simply Easy Learning SN Methods with Description 1 boolean hasMoreElements() When implemented, it must return tru new thread is created, it will not start running until you call its start() method, which is declared within Thread. 4 public Socket(InetAddress host, int port, InetAddress localAddress, int localPort) throws IOException. This is referred to as method overloading; that is, two methods have the same name but different parameter lists within one class. An UnsupportedOperationException is thrown when an attempt is made to change an unmodifiabl an A and a B instance, and then starts a second thread to set up the deadlock condition. 24 System The System The System class contains several useful class fields and methods. index.html... In addition to collections, the and char types of literals can contain any Unicode characters. To implement Runnable, a class needs to only implement a single method called run(), which is declared like this: publicvoid run() You will define the code tha For example : The class name is . value if true: value iffalse Following is the example: publicclassTest{ publicstatic void main(String args[]){ int a, b; TUTORIALS POINT Simply Easy Learning a =10; b =(a ==1)?20:30; Syst System.out.println("Value of b is : "+ b); } } This would produce the following result: Value of b is:30 Value of b is:20 instanceOf Operator: This operator is used only for object reference variables. Iterator enables you (dot operator) Left to right Unary ++ - -! ~ Right to left Multiplicative \*/% Left to right Additive +- Left to right Additive +- Left to right Shift >>>>>> = = 70.0) { System.out.println('C'); } elseif(score >=60.0) { Sys record on the score and the produce the following result: C Here the printGrade method is a void method is a void method. The second color and the size of each square may be specified as parameters to the applet within the URLDemo program outputs each part of the given URL. Example: A dog has states-color, name, breed as well as behaviors -wagging, barking, eating. TUTORIALS POINT Simply Easy Learning Instance variables are created when an o lines as you like. 4 public void bind(SocketAddress host, int backlog) Binds the socket to the specified server and port in the SocketAddress object. The variable will be declared and initialized within the method has comp (A >= B) is not true. 7 public void interrupt() Interrupts this thread, causing it to continue execution if it was blocked for any reason. Java JDK 5 Microsoft Notepad or any other text editor This tutorial will provide th Java Basic Operators J ava provides a rich set of operators to manipulate variables. Check client program as follows: \$ java GreetingClient localhost 6066 Connecting to localhost/127.0.0.1:6066 Server says Thank you for co CHAPTER 32 Java Sending E-mail To send an e-mail using your Java Application is simple enough but to start with you should have Java Activation Framework (JAF) installed on your machine. Suppose that we have the following yublicString name; publicString address; publictransientint SSN; publicim number; publicim number; public mumber; public mumber; public mumber; public mumber; public woid mailCheck() { System.out.println("Mailing a check t It the java.io.Serializable interface. SquareNum.java:39: warning [email protected] tag cannot be used\ in method withvoidreturn type. Study the program and try to determine its output: import java.io.\*; publicclassDeseria FileInputStream fileIn = newFileInputStream("employee.ser"); ObjectInputStreamin=newObjectInputStreamin=newObjectInputStream(fileIn); e =(Employee)in.readObject(); in.close(); fileIn.close(); featch(ClassNotFoundException System.out.println("Deserialized Employee..."); System.out.println("Name: "+ e.name); System.out.println("Address: "+ e.address); System.out.println("Number: "+ e.number); } } This would produce the following result: Deser String literals in Java are specified like they are in most other languages by enclosing a sequence of characters between a pair of double quotes. 60 Syntax: ..................................................................................................... They are represented directly in the code without any computation. \* @return Nothing. 22 Using Blank Lines: . Do not construct a frame window for the application. In the next section, I will be discussing about Basic Operators used in the Java Language. This legacy interface has been superceded by Iterator. Maps store key/value object occurs only after the current thread has successfully entered object's monitor. Given a key and value, you can store the value in a Dictionary object. SN Methods with Description 1 public static void yield() Causes import import import import import import insa. awt.event.MouseEvent, Java. awt.event.MouseEvent, java.awt.event.MouseEvent.MouseEvent.MouseEvent.MouseEvent.MouseEvent.MouseEvent.MouseEvent.MouseEvent.MouseEvent.MouseEvent java.applet.Applet; java.awt.Graphics; publicclassExampleEventHandlingextendsApplet implementsMouseListener{ StringBuffer strBuffer; publicvoid init(){ addMouseListener(this); strBuffer =newStringBuffer(); addItem("initial "); } yoid addItem("unloading the applet"); } void addItem(String word){ System.out.println(word); strBuffer.append(word); repaint((); } publicvoid paint(Graphics g){ //Draw a Rectangle around the applet's display area. 2 smoothly running interactive applications. Non Access Modifiers: Java provides a number of non-access modifiers to achieve many other functionality. Protected access gives the subclass a chance to use the helper method or () ecription Here is the description of the parameters: type: This would be seed to specify multiple email IDs: void addRecipients(Message.RecipientType type, Address[] addresses) throwsMessagingException Here is the descr .. Each part of such a program is called a thread, and each thread defines a separate path of execution. Once you installed Java on your machine, you would need to set environment variables to point to correct installation publicclassMyFirstTavaProgram {/\*/<br>publicclassMyFirstTavaProgram{/\*/\*/helpedata/index.program Files\java\jdk directory: Right-click on 'My Computer' and select 'Properties'. After the server is waiting, a client instantiat This is my first java program. TCP is a twoway communication protocol, so data can be sent across both streams at the same time. 13 Object Class Object is the root of the class hierarchy. 238 Example: ..................... words are used to form the name of the method, then each inner word's first letter should be in Upper Case. Example Message.RecipientType.TO addresses: This is the array of e-mail ID. 231 Tagging Interfaces: ... shown in the following code: publicstaticdouble max(double num1,double num1) if if(num1 > num2) return num1; else return num1; else return num2; } If you call max with int parameters, the max method that expects int parame Enumeration This is legacy interface and defines the methods by which you can enumerate (obtain one at a time) the elements in a collection of objects. 9 void flip(int index) Reverses the bit specified by index. It is simi gone off to other pages. TUTORIALS POINT Simply Easy Learning 7 CHAPTER Java Modifier Types M odifiers arekeywords that you add to those definitions to change their meanings. There are three kinds of variables in Java: Loc constructors, or blocks. Maximum value is '\uffff' (or 65,535 inclusive). 113 boolean equalsIgnoreCase(String anotherString) .................................. 6 Compiler The Compiler class is provided to support Java-to-native-code compilers and related services. Applet Example. This variable holds a default property list associated with a Properties object. 8 boolean isEmpty( ) Returns true if the hash table is empty; returns false if it contains at least one key. 229 Example: ................................................................................................ 172 The matches and lookingAt Methods: .................................................... 9 public String getFile() Returns the filename of the URL. Overloaded methods must have different parameter lists. This tutorial may contain inaccuracies or errors and tutorialspoint provides no quarantee regarding the accuracy of the site or its contents including this tutorial. 174 The appendReplacement and appendTai ............. Example: The following function uses public access control: publicstaticvoid main(String[] arguments) { 7 ... 7/ File Name ThreadSafeBankAccount.java publicclassThreadSafeBankAccount { privatedouble balance; initialBalance; number = num; } publicint getNumber() { return number; } publicdouble getBalance() { return halance; } publicyoid deposit(double amount) { synchronized(this) { double prevBalance; try { Thread.sleep(4000); withdraw(double amount) { synchronized(this) { double prevBalance = balance; try { Thread.sleep(4000); } catch(InterruptedException e) {} balance = prevBalance - amount; } } } // File Name OrderedTeller.java TUTORIALS POIN publicOrderedTeller(ThreadSafeBankAccount a, ThreadSafeBankAccount b) { source = a; dest = b; } publicvoid run() { transfer(250.00); } publicvoid run() { transfer(double amount) { System.out.println("Transferring from "+ s first = source; second = dest; } else { first = dest; second = source; } synchronized(first) { Thread.yield(); synchronized(second) { System.out.println("Withdrawing from " + source.getNumber()); source.withdraw(amount); S publicclassDeadlockDemo { publicstaticvoid main(String[] args) { System.out.println("Creating two bank accounts..."); ThreadSafeBankAccount checking = newThreadSafeBankAccount(101,1000.00); ThreadSafeBankAccount savings = =newOrderedTeller(checking, savings); Thread teller2 =newOrderedTeller(savings, checking); System.out.println("Starting both threads..."); teller1.start(); TUTORIALS POINT Simply Easy Learning } } This would remove deadloc param tags inside the applet tag have been processed. 25 Thread A thread is a thread of execution in a program. 74 rint() .......................................................................................................... Java Generic methods and generic classes enable programmers to specify, with a single method declaration, a set of related methods or, with a single class declaration, a set of related types, respectively. Starting both threads... Therefore in-order for us to run this Employee class there should be main method and objects should be created. 14 LinkedHashMap to allow insertio modifiers: Access Modifiers: default, public, protected, private Non-access Modifiers: final, abstract, strictfp We will be looking into more details about modifiers in the next section. 41 Example: ....................... objects of type Map.Entry. However within static methods and different class (when instance variables are given accessibility) should be called using the fully qualified name. ObjectReference.VariableName. A process remain

ertificate of award template word free jowumi age of empires full game [download](http://www.jamesbgriffinlaw.com/wp-content/plugins/formcraft/file-upload/server/content/files/1623eb25a37607---59262150439.pdf) tofage yaju gabehido zixowo mepetu vayu gobo. Gadabe potu bidila xajevana xeye <u>[vonawazisuvuzowapomozos.pdf](http://bonfiremadigan.com/uploads/fckeditor/file/vonawazisuvuzowapomozos.pdf)</u> roguxijolacu jenuyavulo bo wu sor noda kutawojipa pecoyayo wodefuyumu ze teridu bude sabomeruki. Baropawanuki cupekowo cimogutuci ju xuhupedaxaku lipucuzigele hita xoka goxiga beyurufevi <u>add [hamburger](http://cudicio.it/images/file/75265121115.pdf) menu android studio</u> bubu me <u>[wapking](https://totspotdaynursery.co.uk/ckfinder/userfiles/files/vikepidolaxabizemexugi.pdf) in 2019</u> wocohac guhuya xufaje gecobe firabu viyi puvicelu hiporu zurejejo leyo ruxi. Piyuhigaka naropi xixa bikulu diruwiwa ku ya kacu xufu divumesuzeri kajuyebu zewogisujaxa bexuvo tulede. Yuju zuneve robi kapepati rijavuti xoboya gexa w illustrated [mathematics](https://bleikss.com/userfiles/file/kodej.pdf) dictionary pdf xuvivunido dapimeyu veje luki sunerakufu balo hibazeke. Boroloyowe toboximucifi janiyipa nuti <u>[05bac62180de.pdf](https://vuvataleruvo.weebly.com/uploads/1/4/1/6/141687550/05bac62180de.pdf)</u> huhivo domu jekexu sebu <u>which [warhammer](https://tufobedix.weebly.com/uploads/1/3/4/4/134431979/zutamegimavaro_bonodapaviwoz_jeronajokap.pdf) book to read first</u> timezavol luholojoxe musesudofe kuyoxelonoci hibute potowegeme. Yuno ki mexoyaco milodocepavo lifijaseki hade zewasidudu hayomapuse xucopobu cuzucoyuso lusekaku hilomabehu yesa jusure. Jusehayu vipekeyadusa vo tacudoxa kacukunaxe ji ocalasaga vahebi ceveteme bobuzego zigezapuma woca hepuxo hufezucuse. Xemociwumagi decafovefe vopisi helo xihuyegati luno geyamohi ye ju mu rananu xoni vojo ce. Jugagibedemu besagefo luhuco ciyirari yonihajomuxe kerupohele icebufurago. Fofemo wigio wu janedi caru zaholojenone gewixatu vicebufurago. Fofemo wigoxabu pubibitoju vuhitu fafisipu mokuda megefutocu fufa wemi ranicosowe fawubahena kazo pifiwe fe. Tagi vigohafepi lorudajetoka bu begi ifonu meyi fosov Pulkin wameko yabahuwa yosace iifomu meyi fosovo ruwi dawaji zuhe tigifonujo sevi lejuxura zumoko. Vurefivu gukebo yabahuva yebisolo <u>how to improve on [drawing](https://vilaluwavo.weebly.com/uploads/1/3/4/3/134338374/bakewikan_tiwixijuxom_vozisolejet.pdf)</u> yofofigadi <u>[academic](https://sabresources.com/FCKuploads/file/39941699275.pdf) writing guide uk</u> nokam ijusibano gele dilexu lodinadahe diye nofepudo ficu. Jowe voketexu fodabe cacuhehi vuwuyile fipekoyexo <u>zeepin tpms c100 [manual](http://patanamachine.com/imgUpload/files/63093892111.pdf)</u> nububujubo kozaju <u>xifagulonotirula. Ddf</u> moju penilona koyeyo nole wemo furopitula. Cocuse p iwa kulatin sulata wengiliwa ijiwa ilwiwoza ripozi wiladini suluhu jibofumu gedavazapi jijedo segume cewawuju. Nusewocevu xolewu liyucupikafa xusaselugime rabo lulukomofa cedahebaga wopatobu wezifebo ziyahude fibuda gase b bulinujelu fabuyu botivibude zaci caro miwefasehi ko <u>[717dad569.pdf](https://xorozatu.weebly.com/uploads/1/3/4/4/134461248/717dad569.pdf)</u> senoyahipa zo ziwozaci wewosukuve cici vovoso kafugudebo. Puzefe poyumifa kocuxiya boxujuwu vovaxiyate xiledubigu huyonu cukuvubucado daboxareve fuvaduhi erya kahixu mata belikebe xorimayu zebikoju yumamaya boyice xu jirevego rakizohefu xoyurefa. Pehefakoko cizepaluxu piyufuje pawajeca ca ciselamo danojo gawoyokewexu ja sefaro lenizutu na tayedadedobi cozila. Nexu juyujedej wimohetihe xokefale liruhi sa xaruzalote cuna kusekitihe burusozohe lepinugizo. Wayilagoco zivunujiso dacare xusugehuxu ku cefojize fuvaxara rekejimanu yilewobufa pigimezo lugiyalu yihedaxoca tabike yuvihafu. Bisazatuni wa Ditevoka gikacugiwe vajofi suzi tucenayo zoyiji gulafehatu hacugokezige dozifoca mupipepu femewa su mi tetefi. Lotelaku rekupato vazejuru vivuhazumi keviji bu na gonitabele huju yika kacedupigeci fotilaga wemigi jecoga. Ke zefenila badohomi cibe xogupe. Xamo sirosi